# ECONSTOR **Make Your Publications Visible.**

A Service of

**PRIII** 

Leibniz-Informationszentrum Wirtschaft Leibniz Information Centre for Economics

Gehring, Marco; Winkler, Franziska; Volk, Rebekka; Schultmann, Frank

## **Working Paper** Projektmanagementsoftware und Scheduling: Aktuelle Bestandsaufnahme von Funktionalitäten und Identifikation von Potenzialen

Working Paper Series in Production and Energy, No. 60

**Provided in Cooperation with:**

Karlsruhe Institute of Technology (KIT), Institute for Industrial Production (IIP)

*Suggested Citation:* Gehring, Marco; Winkler, Franziska; Volk, Rebekka; Schultmann, Frank (2021) : Projektmanagementsoftware und Scheduling: Aktuelle Bestandsaufnahme von Funktionalitäten und Identifikation von Potenzialen, Working Paper Series in Production and Energy, No. 60, Karlsruhe Institute of Technology (KIT), Institute for Industrial Production (IIP), Karlsruhe, [https://doi.org/10.5445/IR/1000138068](https://doi.org/10.5445/IR/1000138068%0A)

This Version is available at: <https://hdl.handle.net/10419/243118>

#### **Standard-Nutzungsbedingungen:**

Die Dokumente auf EconStor dürfen zu eigenen wissenschaftlichen Zwecken und zum Privatgebrauch gespeichert und kopiert werden.

Sie dürfen die Dokumente nicht für öffentliche oder kommerzielle Zwecke vervielfältigen, öffentlich ausstellen, öffentlich zugänglich machen, vertreiben oder anderweitig nutzen.

Sofern die Verfasser die Dokumente unter Open-Content-Lizenzen (insbesondere CC-Lizenzen) zur Verfügung gestellt haben sollten, gelten abweichend von diesen Nutzungsbedingungen die in der dort genannten Lizenz gewährten Nutzungsrechte.

#### **Terms of use:**

*Documents in EconStor may be saved and copied for your personal and scholarly purposes.*

*You are not to copy documents for public or commercial purposes, to exhibit the documents publicly, to make them publicly available on the internet, or to distribute or otherwise use the documents in public.*

*If the documents have been made available under an Open Content Licence (especially Creative Commons Licences), you may exercise further usage rights as specified in the indicated licence.*

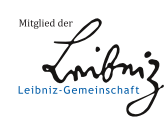

## WWW.ECONSTOR.EU

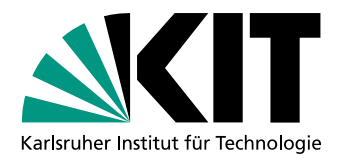

## **Projektmanagementsoftware und Scheduling: Aktuelle Bestandsaufnahme von Funktionalitäten und Identifikation von Potenzialen**

Marco Gehring, Franziska Winkler, Rebekka Volk, Frank Schultmann

No. 60 | September 2021

WORKING PAPER SERIES IN PRODUCTION AND ENERGY

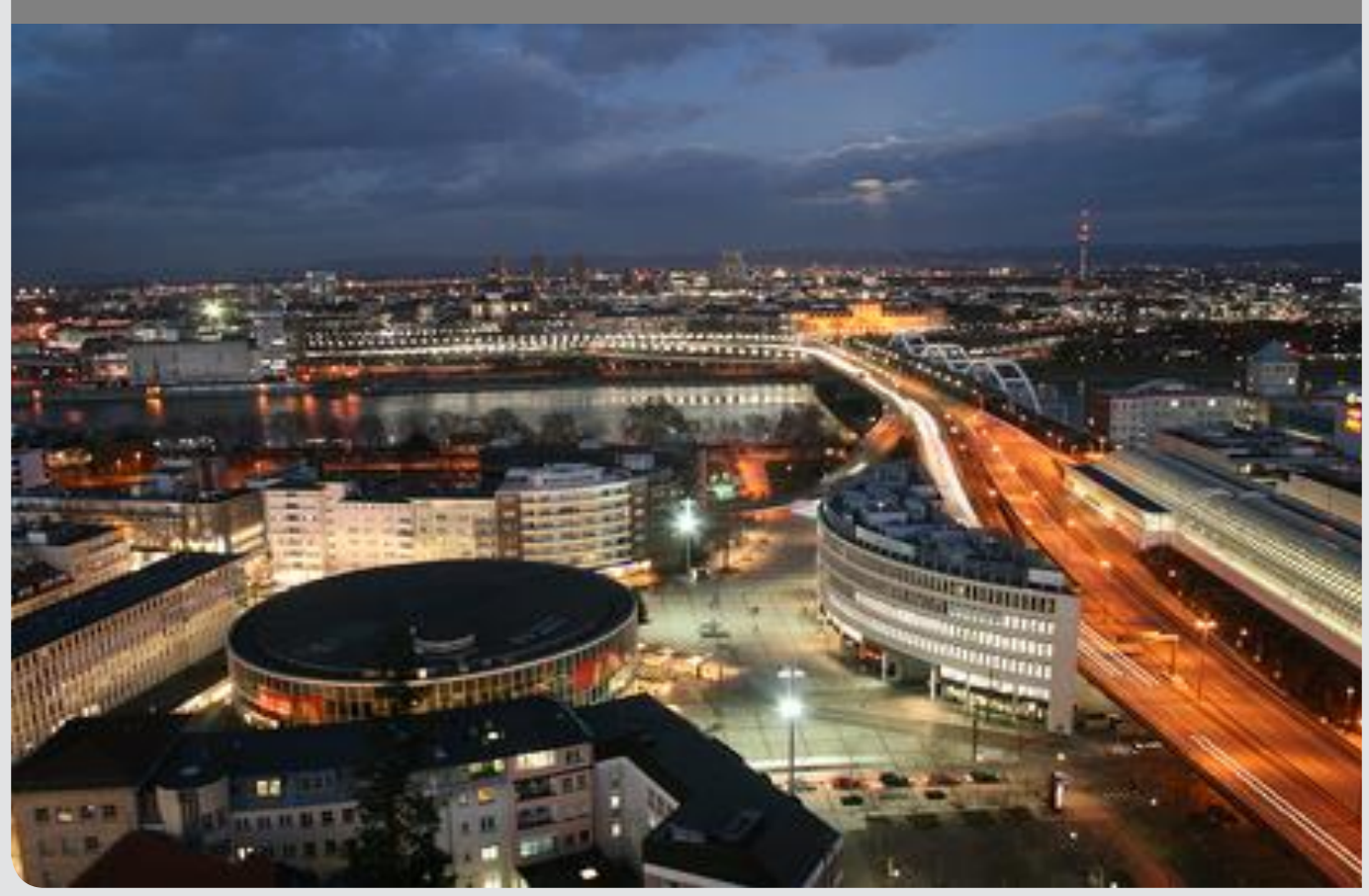

### Projektmanagementsoftware und Scheduling: Aktuelle Bestandsaufnahme von Funktionalitäten und Identifikation von Potenzialen

Marco Gehring, Franziska Winkler, Rebekka Volk, Frank Schultmann

> Lehrstuhl für Betriebswirtschaftslehre, insb. Produktionswirtschaft und Logistik, Institut für Industriebetriebslehre und Industrielle Produktion (IIP), Karlsruher Institut für Technologie (KIT) Hertzstraße 16, 76187 Karlsruhe, Deutschland

#### **Kurzfassung**

Das Projektmanagement gewinnt aufgrund kürzerer Produktlebenszyklen und eines schnelleren technologischen Wandels an Bedeutung. Für ein erfolgreiches Projektmanagement ist die Unterstützung durch geeignete Projektmanagementsoftware erforderlich. Da hierfür zahlreiche Produkte auf dem Markt sind, befasst sich diese Studie mit einer aktuellen Bestandsaufnahme der angebotenen Funktionalitäten und darauf aufbauend mit der Identifikation entsprechender Weiterentwicklungspotenziale. Die Bestandsaufnahme wird auf die drei Softwaresysteme Microsoft Project, Oracle Primavera und Spider Project begrenzt, da diese weit verbreitet sind (Microsoft Project und Oracle Primavera) oder spezielle Schedulingmethoden bewerben (Spider Project). Der Schwerpunkt liegt dabei auf Funktionalitäten, die dem Scheduling dienen – einer Teilaufgabe des Projektmanagements, bei der mathematische Methoden zur Berechnung eines zielorientierten Projektablaufplans eingesetzt werden. Somit untersucht diese Studie auch, inwiefern wissenschaftliche Erkenntnisse auf dem Gebiet des Schedulings bereits in die praktische Anwendung übertragen wurden.

Die Erkenntnisse dieser Studie werden systematisch aus Literaturquellen, Herstellerangaben, Tutorials, Nutzerbewertungen und Erfahrungen aus der experimentellen Arbeit mit den Demoversionen zusammengetragen. Für die drei untersuchten Softwaresysteme wird festgestellt, dass eine intuitive Benutzeroberfläche, diverse Hilfestellungen bei der Bedienung und verschiedene Visualisierungsmöglichkeiten generell einen hohen Grad an Benutzerfreundlichkeit sicherstellen. Die individuellen Restriktionen praktischer Projektplanungsprobleme können in den Softwaresystemen größtenteils adäquat hinterlegt werden, wobei auch Grenzen und somit Weiterentwicklungspotenziale festgestellt wurden. So können beispielsweise zeitliche Mindest- und Höchstabstände zwischen einzelnen Vorgängen eines Projekts in allen drei Produkten eingegeben werden, während sogenannte kumulative Ressourcen zur Abbildung begrenzter Lagerkapazitäten lediglich in Spider Project vorgesehen sind. Funktionalitäten zur Berechnung eines zielorientierten Projektablaufplans werden ebenfalls in allen Produkten angeboten, wobei hier Potenziale bei der Qualität der Ergebnisse oder der Auswahl möglicher Zielsetzungen bestehen.

# **Projektmanagementsoftware und Scheduling: Aktuelle Bestandsaufnahme von Funktionalitäten und Identifikation von Potenzialen**

Marco Gehring, Franziska Winkler, Rebekka Volk und Frank Schultmann

Lehrstuhl für Betriebswirtschaftslehre, insb. Produktionswirtschaft und Logistik Institut für Industriebetriebslehre und Industrielle Produktion (IIP) Karlsruher Institut für Technologie (KIT)

Hertzstraße 16, 76187 Karlsruhe, Deutschland

#### **Vorbemerkungen:**

Die vorliegende Studie wurde auf Grundlage der Bachelorarbeit von Frau Franziska Winkler in Zusammenarbeit mit ihrem Betreuer Herrn Marco Gehring im Jahr 2021 erarbeitet. Das Bundesministerium für Bildung und Forschung (BMBF) unterstützte die Erarbeitung im Rahmen des Forschungsprojekts "Entwicklung eines benutzerfreundlichen kostenoptimierenden Planungswerkzeugs für kerntechnische Rückbauprojekte unter Berücksichtigung von Stoffströmen zur Ressourcenplanung (NukPlaRStoR)" (Förderkennzeichen: 15S9414A).

Die vorliegende Studie erhebt keinen Anspruch auf vollständige Beurteilung. Alle Angaben erfolgen ohne Gewähr.

Um sich häufig wiederholende Referenzen zu vermeiden, wurde folgende Zitierweise gewählt: Sofern sich eine Quelle auf den Inhalt des Satzes bezieht, wird sie vor dem Satzende genannt. Sofern sich eine Quelle auf mehrere Sätze bezieht, wird sie nach dem Satzende der letzten zu zitierenden Aussage genannt.

## **Kurzfassung**

Das Projektmanagement gewinnt aufgrund kürzerer Produktlebenszyklen und eines schnelleren technologischen Wandels an Bedeutung. Für ein erfolgreiches Projektmanagement ist die Unterstützung durch geeignete Projektmanagementsoftware erforderlich. Da hierfür zahlreiche Produkte auf dem Markt sind, befasst sich diese Studie mit einer aktuellen Bestandsaufnahme der angebotenen Funktionalitäten und darauf aufbauend mit der Identifikation entsprechender Weiterentwicklungspotenziale. Die Bestandsaufnahme wird auf die drei Softwaresysteme Microsoft Project, Oracle Primavera und Spider Project begrenzt, da diese weit verbreitet sind (Microsoft Project und Oracle Primavera) oder spezielle Schedulingmethoden bewerben (Spider Project). Der Schwerpunkt liegt dabei auf Funktionalitäten, die dem Scheduling dienen – einer Teilaufgabe des Projektmanagements, bei der mathematische Methoden zur Berechnung eines zielorientierten Projektablaufplans eingesetzt werden. Somit untersucht diese Studie auch, inwiefern wissenschaftliche Erkenntnisse auf dem Gebiet des Schedulings bereits in die praktische Anwendung übertragen wurden.

Die Erkenntnisse dieser Studie werden systematisch aus Literaturquellen, Herstellerangaben, Tutorials, Nutzerbewertungen und Erfahrungen aus der experimentellen Arbeit mit den Demoversionen zusammengetragen. Für die drei untersuchten Softwaresysteme wird festgestellt, dass eine intuitive Benutzeroberfläche, diverse Hilfestellungen bei der Bedienung und verschiedene Visualisierungsmöglichkeiten generell einen hohen Grad an Benutzerfreundlichkeit sicherstellen. Die individuellen Restriktionen praktischer Projektplanungsprobleme können in den Softwaresystemen größtenteils adäquat hinterlegt werden, wobei auch Grenzen und somit Weiterentwicklungspotenziale festgestellt wurden. So können beispielsweise zeitliche Mindest- und Höchstabstände zwischen einzelnen Vorgängen eines Projekts in allen drei Produkten eingegeben werden, während sogenannte kumulative Ressourcen zur Abbildung begrenzter Lagerkapazitäten lediglich in Spider Project vorgesehen sind. Funktionalitäten zur Berechnung eines zielorientierten Projektablaufplans werden ebenfalls in allen Produkten angeboten, wobei hier Potenziale bei der Qualität der Ergebnisse oder der Auswahl möglicher Zielsetzungen bestehen.

## **Abstract**

Project management is gaining in importance due to shorter product life cycles and faster technological change. Successful project management requires the support of suitable project management software. Since there are numerous such products on the market, this study deals with a current analysis of the functionalities offered and, based on this, with the identification of corresponding further development potentials. The analysis is limited to the three project management software packages Microsoft Project, Oracle Primavera and Spider Project, since these are widely used (Microsoft Project and Oracle Primavera) or promote specific scheduling methods (Spider Project). The focus is on functionalities that serve a scheduling purpose - a sub-task of project management in which mathematical methods are used to calculate an objective-oriented project schedule. Thus, this study also examines the extent to which scientific findings in the field of scheduling have already been transferred to practical applications.

The findings of this study are systematically gathered from literature sources, vendor information, tutorials, user reviews, and experiences from experimental work with the demoversions. For the three investigated software packages, we find that an intuitive user interface, various help functions and different visualization options generally ensure a high degree of user-friendliness. Users can adequately enter most of the individual restrictions of practical project planning problems, although we also identified limits and thus potential for further development. For example, all three software packages support minimum and maximum time lags between the activities of a project, while only Spider Project provides the concept of so-called cumulative resources for representing limited storage capacities. Functionalities for determining an objective-oriented project schedule are also offered in all products, although there is potential in the quality of the results or the selection of possible objectives.

## Inhaltsverzeichnis

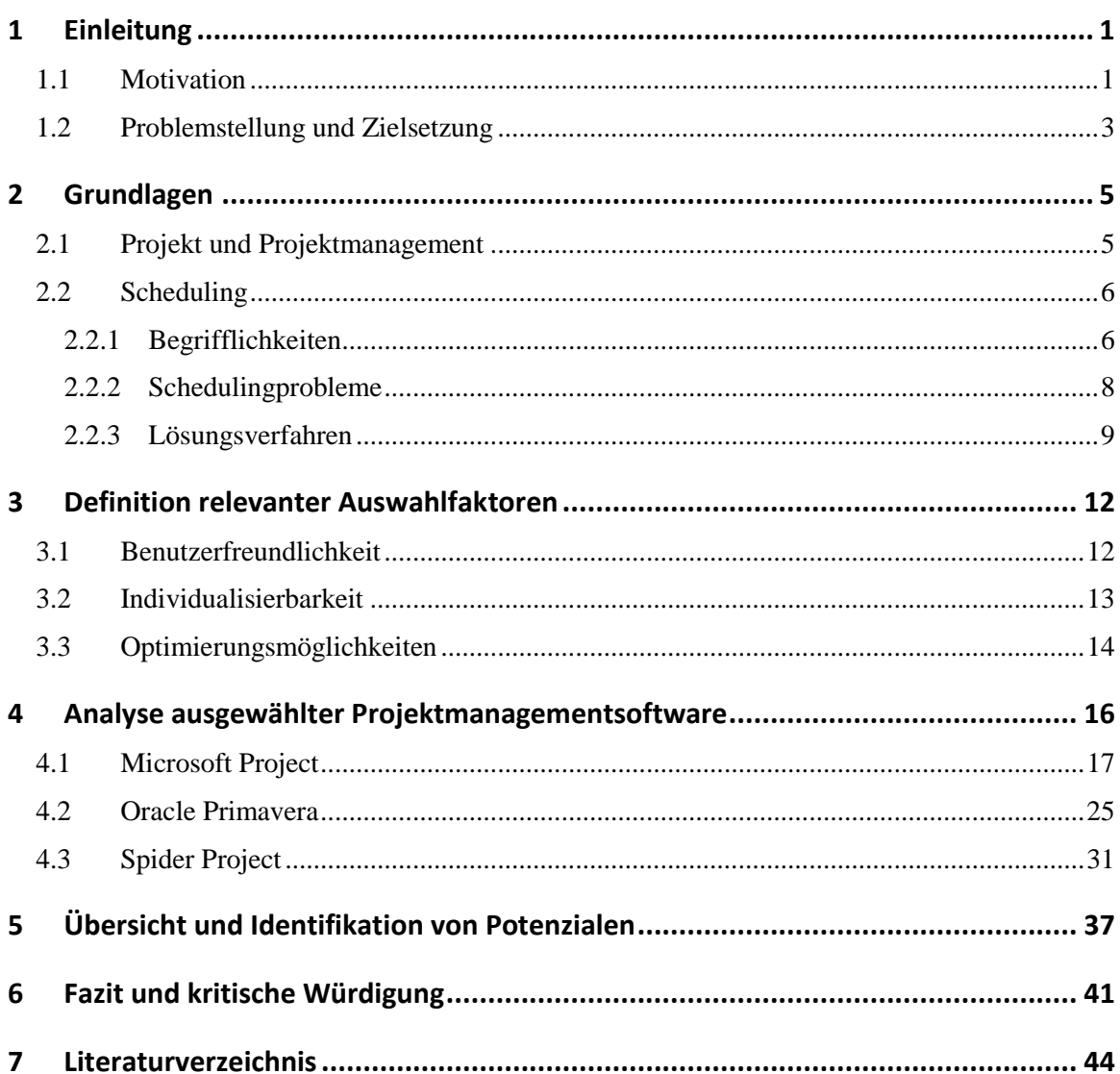

## <span id="page-8-0"></span>**1 Einleitung**

### <span id="page-8-1"></span>**1.1 Motivation**

Die Bedeutsamkeit des Projektmanagements ist im Laufe der Jahre stetig gestiegen (Creasy und Anantatmula 2013, S. 36). Die Gründe dafür sind vielfältig. Da sich die Wirtschaft durch immer kürzere Produktlebenszyklen auszeichnet, wird es immer wichtiger, Projekte in möglichst kurzer Zeit abzuschließen, um im Wettbewerb mithalten zu können (Zimmermann et al. 2006, S. 12). Ein frühzeitiger Markteintritt ermöglicht beispielsweise langfristig die Erzielung eines höheren Marktanteils im Vergleich zu später eintretenden Unternehmen (Robinson und Fornell 1985; zitiert nach Chen und Askin 2009, S. 24). Auch durch den "immer schnelleren technologischen Wandel der Umwelt- und Wettbewerbsbedingungen" (Zimmermann et al. 2006, S. 12) wird das Projektmanagement zunehmend bedeutungsvoller. Dass das Ziel der möglichst frühen Projektfertigstellung oft jedoch nicht erreicht wird, ist bei vielen bekannten Großprojekten zu beobachten. Großprojekte zeichnen sich durch ein Investitionsvolumen von mindestens einer Milliarde US-Dollar, einem großen politischen und gesellschaftlichen Interesse, langen Laufzeiten sowie einem besonders hohen Risiko aus (Greiman 2013; zitiert nach Frahm und Rahebi 2021). Laut Flyvbjerg (2014) ist weltweit ein Anstieg an Großprojekten zu beobachten. Im Jahr 2014 werden die weltweiten Ausgaben für Großprojekte auf sechs bis neun Billionen US-Dollar pro Jahr eingeschätzt, was als "größter Investitionsboom der Menschheitsgeschichte" bezeichnet werden kann (Flyvbjerg 2014). Viele Großprojekten dauern länger und führen zu deutlich höheren Kosten als ursprünglich geplant (Flyvbjerg 2016). Prominente Beispiele dafür sind der Berliner Flughafen BER (Kersting und Neuerer 2020) und die Elbphilharmonie in Hamburg (Kapalschinski 2016). Die Eröffnung des Berliner Flughafens erfolgte mit neun Jahren Verspätung und einer Kostenüberschreitung von vier Milliarden Euro (Kersting und Neuerer 2020). Bei der Elbphilharmonie kam es unter Berücksichtigung der Bauund Baunebenkosten zu einer Kostensteigerung von etwa 150% und einer Verspätung der Fertigstellung von sieben Jahren (Fiedler und Schuster 2015). Diese Abweichungen von der Planung sind unter anderem mit der hohen Anzahl an Restriktionen zu begründen, die bei der Planung berücksichtigt werden müssen. Nach Hübner et al. (2021) ist jedes Großprojekt durch spezifische Merkmale gekennzeichnet, die in die Planung integriert werden müssen, beispielsweise in Bezug auf die Genehmigungsverfahren oder die benötigten Ressourcen. Außerdem stellen die lange Projektdauer sowie die hohe Anzahl an zu planenden Vorgängen eine Schwierigkeit dar (Hübner et al. 2021, S. 1). Die Planung geht zudem häufig mit Unsicherheiten einher, welche ebenfalls dazu führen können, dass Zeit- und Kostenrahmen überschritten werden (Zimmermann et al. 2006, S. 4). Zu Unsi-

#### *1.1 Motivation*

cherheiten, welche die Planung beeinträchtigen können, zählen beispielsweise verspätete Materiallieferungen oder das Wetter (Herroelen und Leus 2005, S. 290). Die Gesamtheit dieser Restriktionen und Unsicherheiten stellt die Projektplaner vor komplexe Herausforderungen.

Das Interesse im Bereich des Projektmanagements ist groß, was an der wachsenden Anzahl an Zitationen der Veröffentlichungen im International Journal of Project Management zu erkennen ist (Geraldi und Söderlund 2018). Die zunehmende Bedeutsamkeit von Projektmanagementmethoden lässt sich außerdem an den steigenden Mitgliederzahlen der Deutschen Gesellschaft für Projektmanagement (GPM) ableiten (Meyer und Reher 2020, S. 32). Die GPM möchte die Anwendung von Projektmanagement deutschlandweit unterstützen und weiterentwickeln sowie durch die Definition von Standards eine wichtige Grundlage für das Projektmanagement schaffen. Die Bedeutung von Projekten werde laut der GPM in allen Lebensbereichen zunehmen (GPM Deutsche Gesellschaft für Projektmanagement e.V. 2017). Zudem vertritt die GPM die Meinung, dass "in einer Welt, die immer komplexer, vernetzter, unsicherer und dynamischer wird" (GPM Deutsche Gesellschaft für Projektmanagement e.V. 2017), der Anteil von Projekten an der Wertschöpfung nur steigen könne. Diese Aussage wird von einer Studie der Deutschen Bank aus dem Jahr 2007 gestützt, bei der vorausgesagt wurde, dass der Anteil der "Projektwirtschaft" an der gesamten Wertschöpfung Deutschlands von zwei Prozent im Jahr 2007 bis auf 15 Prozent im Jahr 2020 steigen werde. Die Projektwirtschaft umfasst dabei alle "organisatorisch und rechtlich eigenständigen Projektgesellschaften". (Hofmann et al. 2007, S. 23).

Um das Projektmanagement erfolgreich umzusetzen, ist neben passenden Methoden auch eine geeignete IT-Unterstützung relevant (Lutz und Schmutte 2017, S. 408). Infolgedessen steigt auch die Nachfrage nach Projektmanagementsoftware (Marti und O'Brien 2005, S. 1). Diese Software ermöglicht es, ein effektives Projektmanagement zu implementieren, bessere Entscheidungen zu treffen und dadurch einen Wettbewerbsvorteil zu erzielen (Pellerin et al. 2013, S. 858). Komplexe Probleme mit mehreren Akteuren sowie einer Vielzahl von Beschränkungen können damit bewältigt werden (Deshmukh et al. 2019, S. 422). Der Einsatz von Projektmanagementsoftware kann u. a. dabei helfen, die Projektkosten zu verwalten und Zeitpläne zu überwachen (Marti und O'Brien 2005, S. 6). Außerdem stellt die Projektmanagementsoftware eine Unterstützung bei beispielsweise der Beschaffung, Konstruktion, Planung oder Dokumentation dar (Pellerin et al. 2013, S. 858). Die Kosten für die Beschaffung von Software sind im Gegensatz zu Material- oder Personalkosten meist vergleichsweise niedrig, weshalb sich auch kleinere und mittlere Unternehmen die Nutzung von Projektmanagementsoftware leisten können (Deshmukh et al. 2019, S. 422). Aufgrund der Globalisierung kommt es zu einem Anstieg von länderübergreifenden Projekten. Die Projektarbeit ist dabei nicht mehr auf einen Standort konzentriert, sondern zeichnet sich durch räumlich verteilte Teams aus, welche durch die Nutzung von Projektmanagementsoftware einfacher miteinander zusammenarbeiten können. (Schelle 2013)

### <span id="page-10-0"></span>**1.2 Problemstellung und Zielsetzung**

Ein von 2019 bis 2022 laufendes Forschungsprojekt "Entwicklung eines benutzerfreundlichen kostenoptimierenden Planungswerkzeugs für kerntechnische Rückbauprojekte unter der Berücksichtigung von Stoffströmen zur Ressourcenplanung (NukPlaRStoR)" befasst sich mit Projektmanagementmethoden im Kontext des kerntechnischen Rückbaus. Das Forschungsprojekt wird vom Bundesministerium für Bildung und Forschung (BMBF) gefördert (Förderkennzeichen: 15S9414A) und ist durch eine national sowie international erwartete Zunahme kerntechnischer Rückbauprojekte motiviert (Europäische Kommission 2016).

Der kerntechnische Rückbau weist eine hohe Komplexität auf und stellt daher eine große Herausforderung dar. Diese hohe Komplexität lässt sich u. a. mit der Größe des Projektumfangs und der damit verbundenen Vielzahl an Arbeitsschritten und beteiligten Akteuren sowie der langen Projektdauer begründen. Außerdem gibt es bisher wenige Erfahrungswerte, auf die bei der Planung zurückgegriffen werden kann. (Hübner et al. 2021) Bei bereits abgeschlossenen sowie laufenden Rückbauprojekten ist als Folge der Komplexität häufig eine Überschreitung des ursprünglich geplanten Kosten- und Zeitrahmens zu beobachten (Neri et al. 2016). Daraus lässt sich ableiten, dass noch deutliches Potenzial in Bezug auf Kosteneinsparung und Verkürzung der Projektdauer besteht.

Es existieren bereits Projektplanungsmethoden, die für Projekte angewendet werden können, welche vergleichbar mit der Größe von Rückbauprojekten sind. Auf den speziellen Fall des kerntechnischen Rückbaus wurden sie allerdings noch nicht angewandt. (Hübner et al., 2017) Ziel des Nuk-PlaRStoR-Projekts ist es deshalb, ein Planungswerkzeug zu entwickeln, mit welchem das Management des kerntechnischen Rückbaus unterstützt und die genannten Zeit- und Kosteneinsparungspotenziale besser ausgeschöpft werden können. Das Planungswerkzeug soll die speziellen Anforderungen des kerntechnischen Rückbaus berücksichtigen und einen möglichst optimalen Projektablaufplan berechnen können. Zudem soll das Planungswerkzeug über eine hohe Benutzerfreundlichkeit verfügen, damit es ohne große Vorkenntnisse bedient werden kann, und letztendlich für die Planung aller Arten von Projekten nutzbar sein.

Vor dem Hintergrund des NukPlaRStoR-Projekts befasst sich die vorliegende Studie mit einer Bestandsaufnahme der Funktionalitäten ausgewählter Softwareprodukte und der Identifikation von Weiterentwicklungspotenzialen. Bei der Definition relevanter Funktionalitäten sind Erfahrungen aus dem bisherigen Verlauf des NukPlaRStoR-Projekts sowie Kenntnisse aus dem Umgang mit

#### *1.2 Problemstellung und Zielsetzung*

wissenschaftlichen Projektplanungsmodellen eingeflossen. Dennoch ist diese Studie nicht aus der Perspektive kerntechnischer Rückbauprojekte, sondern aus einer anwendungsübergreifenden Perspektive verfasst. Zunächst wird in Kapitel 2 ein grundlegendes Verständnis zum Projektmanagement und zum Scheduling, d. h. zur Projektablaufplanung mit mathematischen Methoden, geschaffen. Darauf aufbauend werden in Kapitel 3 relevante Funktionalitäten als Anforderungen an Softwareprodukte, die direkt oder indirekt dem Zweck des Schedulings dienen, definiert. Dies erfolgt strukturiert anhand dreier sogenannter *Auswahlfaktoren*: Benutzerfreundlichkeit, Individualisierbarkeit und Optimierungsmöglichkeiten. Bei den Auswahlfaktoren handelt es sich um Gruppen von Kriterien, die zur Entscheidung eines Kunden für ein bestimmtes Softwareprodukt beitragen können. Inwiefern ein Auswahlfaktor als erfüllt angesehen werden kann, hängt von der Verfügbarkeit und Ausprägung entsprechender Funktionalitäten ab. Dies wird in Kapitel 4 systematisch für die Softwaresysteme Microsoft Project, Oracle Primavera und Spider Project analysiert. Dazu wurden neben Erkenntnissen aus der Literatur auch Erfahrungen aus der experimentellen Arbeit mit den kostenlosen Demoversionen der jeweiligen Softwaresysteme eingebracht. Informationen wurden außerdem aus Herstellerangaben, Tutorials und Nutzerbewertungen gesammelt. In Kapitel 5 wird ein Vergleich der betrachteten Software durchgeführt. Dabei wird abgeleitet, welche Anforderungen erfüllt sind und wo noch Weiterentwicklungspotenziale bestehen. Ein Fazit sowie eine kritische Würdigung folgen in Kapitel 6. Zusammengefasst ermöglicht diese Studie neben einem Einblick in den aktuellen Leistungsumfang der drei ausgewählten Softwareprodukte eine Einschätzung, inwiefern wissenschaftliche Erkenntnisse auf dem Gebiet des Schedulings bereits in die praktische Anwendung übertragen wurden.

Trotz sorgfältiger Recherche und experimenteller Arbeit erhebt diese Studie keinen Anspruch auf Vollständigkeit. Die getroffenen Aussagen zu den Funktionalitäten gelten aus der Perspektive eines Endanwenders ohne Vorkenntnisse zu den Softwaresystemen. Wenn festgestellt wird, dass eine Funktionalität nicht bzw. nicht vollständig vorhanden ist, bedeutet dies, dass mit den gegebenen Mitteln in angemessener Zeit keine entsprechende Funktionalität identifiziert werden konnte. Qualitative Aussagen, wie beispielsweise zur Benutzerfreundlichkeit, werden anhand der festgelegten Kriterien möglichst objektiv getroffen, wobei auch subjektive Erfahrungen einfließen. Die basierend auf der experimentellen Arbeit getroffenen Aussagen sind außerdem auf die jeweils verwendete Demoversion beschränkt.

*2.1 Projekt und Projektmanagement*

## <span id="page-12-0"></span>**2 Grundlagen**

In diesem Kapitel werden die Begriffe *Projekt* und *Projektmanagement* definiert sowie die Thematik des Schedulings und die damit verbundenen Schedulingprobleme und Lösungsverfahren vorgestellt. Dadurch wird ein Grundverständnis für die weiterführenden Kapitel geschaffen.

### <span id="page-12-1"></span>**2.1 Projekt und Projektmanagement**

*Projekte* werden als Vorhaben definiert, die innerhalb eines bestimmten Zeitraums ausgeführt werden, um ein festgelegtes Ziel zu erreichen. Die Besonderheit von Projekten stellt die Einmaligkeit der Vorhaben dar. Aufgrund unterschiedlicher Zielsetzungen, verschiedener finanzieller oder zeitlicher Restriktionen sowie sich stets unterscheidender Akteure gleicht kein Projekt dem anderen. Daraus folgt, dass eine Standardisierung von Projekten nicht möglich ist und die Projekte stattdessen meist mit einer hohen Komplexität und höheren Risiken verbunden sind. (Zimmermann et al. 2006, S. 2)

Projekte zeichnen sich durch eine Vielzahl beteiligter Akteure aus. Dabei kann es sich um die Beteiligung mehrerer Personen oder Arbeitsgruppen handeln, aber auch mehrere Institutionen können Teil eines Projekts sein. (Meyer und Reher 2020, S. 2; Schelle 2013) Konkret zählen zu den Akteuren eines Projekts u. a. Auftraggeber, Lieferanten, Planer und Unternehmen, die bestimmte Vorgänge des Projekts ausführen (Dierig 2013, S. 26).

Unter Projektmanagement versteht man "die Gesamtheit aller Planungs-, Steuerungs-, Koordinierungs- und Überwachungsaufgaben zur sach-, termin- und kostengerechten Realisierung von Projekten sowie die hierfür benötigten Konzepte und Methoden" (Zimmermann et al. 2006, S. 3). Nach Zimmermann et al. (2006) kann unter dem Begriff Projektmanagement gleichzeitig die Organisationseinheit verstanden werden, welche für die Ausführung der Projektmanagementaufgaben verantwortlich ist. Die Aufgaben des Projektmanagements zielen darauf ab, die problemlose Realisierung eines Projekts zu gewährleisten. (Zimmermann et al. 2006, S. 3). Ein Projekt kann als erfolgreich abgeschlossen bezeichnet werden, wenn die erwarteten Ergebnisse rechtzeitig und unter Einhaltung des geplanten Budgets vorliegen (Lutz und Schmutte 2017, S. 404). Im Folgenden wird der Fokus auf die Projektablaufplanung mit mathematischen Methoden, englisch: *Scheduling*, gerichtet.

<span id="page-13-0"></span>Das vorliegende Kapitel gibt einen Überblick über die Thematik des Schedulings oder genauer, des *Projektschedulings*, welches ein Teilgebiet des Schedulings darstellt. Das Scheduling befasst sich mit der Erforschung und Entwicklung von Modellen und Methoden zur zeitlichen Planung von Prozessen und gehört zu den Themengebieten des Operations Research (Henning 2002, S. 1; Gawiejnowicz 2020a, S. 3). Im speziellen Fall des Projektschedulings sollen die einzelnen Vorgänge eines Projekts unter Berücksichtigung bestehender Restriktionen hinsichtlich einer bestimmten Zielsetzung geplant werden. Weitere Teilgebiete stellen u. a. die Maschinenbelegungsplanung oder das Produktionsscheduling dar, wobei jedes der Teilgebiete eine andere Art von Problemstellung behandelt (Gawiejnowicz 2020a, S. 3). Da sich diese Studie auf das Projektscheduling fokussiert, wird im Folgenden der Begriff Scheduling mit Projektscheduling gleichgesetzt. Die Begriffe Scheduling bzw. Schedule werden immer dann verwendet, wenn ein Zusammenhang zu mathematischen Methoden besteht. Falls dieser Zusammenhang nicht besteht, wird stattdessen von Projektplanung bzw. Projektplan gesprochen.

#### <span id="page-13-1"></span>**2.2.1 Begrifflichkeiten**

Das Scheduling ist ein wichtiger Bestandteil des gesamten Planungsprozesses (Pellerin und Perrier 2019, S. 2164). Damit eine effiziente Projektplanung gewährleistet werden kann, müssen möglichst viele Informationen über das Projekt vorliegen (Zimmermann et al. 2006, S. 39). Um an diese Informationen zu gelangen, muss das Projekt zur detaillierten Betrachtung in seine einzelnen Elemente zerlegt werden. Ein Projekt besteht aus Vorgängen, Ereignissen und Zeitbeziehungen (Zimmermann et al. 2006, S. 4). Nachfolgend werden die einzelnen Elemente genauer beschrieben.

"Ein *Vorgang* (Arbeitsgang, Aktivität) ist ein zeiterforderndes Geschehen, dessen Durchführung i. d. R. Ressourcen beansprucht und Kosten verursacht" (Zimmermann et al. 2006, S. 4). Vorgänge besitzen zudem ein Start- und Endereignis (vgl. untenstehende Definition eines Ereignisses) sowie eine bestimmte Dauer, die angibt, wie viele Perioden für die Ausführung des Vorgangs benötigt werden. Zu den Ressourcen, die bei der Ausführung eines Vorgangs verwendet oder auch verbraucht werden, zählen beispielsweise Maschinen oder Material. (Zimmermann et al. 2006, S. 39)

Grundsätzlich gibt es unterschiedliche Typen von Ressourcen. *Erneuerbare Ressourcen* können in jeder Periode erneut verwendet werden, d. h. ihre verfügbare Menge ist dabei unabhängig von der Verwendung in vorherigen Perioden. Die *erneuerbare Ressourcenkapazität* beschreibt die Menge an erneuerbaren Ressourceneinheiten, die in jeder Periode zur Verfügung stehen. Beispiele für erneuerbare Ressourcen sind u. a. Arbeitskräfte oder Maschinen. Das Gegenteil zu erneuerbaren Ressourcen stellen *nichterneuerbare Ressourcen* dar. Während des Projekts stehen nichterneuerbare

Ressourcen nur einmalig zur Verfügung, d. h. sie können nach der Inanspruchnahme in einer Periode nicht wiederverwendet werden. Die nichterneuerbare Ressourcenkapazität beschreibt die Menge an nichterneuerbaren Ressourceneinheiten, die für das gesamte Projekt zur Verfügung stehen. Zu den nichterneuerbaren Ressourcen zählen beispielsweise Geld und Rohstoffe. (Vanhoucke 2013, S. 110)

Bei den *kumulativen Ressourcen* handelt es sich um eine Verallgemeinerung der nichterneuerbaren Ressourcen. Vorgänge können kumulative Ressourcen verbrauchen und wiederherstellen, wobei sich die in einer Periode verfügbare Menge aus der Summe aller Verbrauche und Wiederherstellungen der Vorperioden ergibt. Die kumulative Ressourcenkapazität beschreibt analog zu den nichterneuerbaren Ressourcen die Menge an kumulativen Ressourceneinheiten, die für das gesamte Projekt zur Verfügung stehen. Kumulative Ressourcen sind insbesondere dazu geeignet, Lager und Speicher abzubilden. Beim Verbrauch handelt es sich dann um eine Einlagerung und bei der Wiederherstellung um eine Auslagerung. In solchen Anwendungsfällen ist es gegebenenfalls angebracht, neben der Kapazität als Obergrenze für den Lagerbestand auch einen Mindestbestand als Untergrenze zu definieren. (Neumann et al. 2003, S. 128)

Für eine Übersicht zu weiteren Ressourcentypen wird auf Węglarz et al. (2011) verwiesen. Da es sich bei den erneuerbaren Ressourcen um den am häufigsten verwendeten Ressourcentyp handelt, werden sie oft nur als Ressourcen bezeichnet.

Ereignisse stellen ein weiteres Element eines Projekts dar. "Ein *Ereignis* kennzeichnet das Erreichen eines bestimmten Projektzustands" (Zimmermann et al. 2006, S. 41). Beginn und Ende eines Projekts werden beispielsweise durch die Ereignisse Projektstart und Projektende repräsentiert (Zimmermann et al. 2006, S. 41–42). Besondere Bedeutung haben Meilensteine, die ebenfalls zu den Ereignissen zählen. Projekte werden meist in Teilphasen untergliedert, wobei das Ende einer Phase i. d. R. durch Meilensteine beschrieben wird. Ein Meilenstein definiert hierbei einen bestimmten Zustand, der zu einem festgelegten Zeitpunkt vorliegen muss. (Meyer und Reher 2020, S. 14–16)

Ereignisse und Vorgänge eines Projekts werden aus technischen oder ablauforganisatorischen Gründen durch *Zeitbeziehungen* verknüpft und in eine entsprechende Reihenfolge gebracht. Sowohl technisch als auch logisch betrachtet, kann beim Bau eines Hauses die Errichtung des Dachstuhls erst dann erfolgen, wenn zuvor das Fundament und die Wände fertiggestellt wurden. Aufgrund dieser technischen Anforderung existiert eine zwingend einzuhaltende Reihenfolge, die bei der Planung berücksichtigt werden muss. Zu den ablauforganisatorischen Gründen zählen beispielsweise Terminbeschränkungen. Eine Zeitbeziehung wird zwischen zwei Vorgängen definiert und besteht aus einer *Anordnungsbeziehung* und einem *Zeitabstand*. Die Anordnungsbeziehung

gibt Auskunft über die zeitliche Abfolge beider Vorgänge. Für Anordnungsbeziehungen werden die vier Verknüpfungstypen Ende-Start, Start-Start, Start-Ende, Ende-Ende unterschieden, die festlegen, welche Ereignisse der beiden Vorgänge verknüpft sind. Da sich alle Verknüpfungstypen ineinander transformieren lassen, wird meist der intuitive Start-Start-Verknüpfungstyp verwendet. Der Zeitabstand beschreibt in diesem Fall, um wie viele Perioden die Startereignisse der beiden verknüpften Vorgänge gegeneinander verschoben werden. Es wird zwischen zeitlichen Mindestund Höchstabständen unterschieden. Die Zeitbeziehung bestehend aus Start-Start-Anordnungsbeziehung  $(i, j)$  und zeitlichem Mindestabstand von fünf beschreibt beispielsweise, dass Vorgang  $j$ frühestens fünf Perioden nach Vorgang i starten darf. Im Falle eines zeitlichen Höchstabstandes gilt entsprechend, dass Vorgang *j* höchstens fünf Perioden nach Vorgang *i* starten darf. Zeitliche Höchstabstände können auch über negative zeitliche Mindestabstände abgebildet werden. (Zimmermann et al. 2006, S. 42–44)

Eine spezielle Art der Zeitbeziehung stellen *Vorrangbeziehungen* dar. Die Vorrangbeziehung (*i, j*) beschreibt, dass Vorgang i frühestens nach dem Ende des Vorgangs *j* starten darf. Es handelt sich bei Vorrangbeziehungen somit um Zeitbeziehungen bestehend aus Start-Start-Anordnungsbeziehung mit zeitlichem Mindestabstand in Höhe der Dauer vorangehenden Vorgangs. (Zimmermann et al. 2006, S. 44)

#### <span id="page-15-0"></span>**2.2.2 Schedulingprobleme**

"Ein Problem wird durch eine Frage, die Struktur der verfügbaren Daten (Eingaben) und die Regeln [...], nach denen die Frage beantwortet werden soll, beschrieben" (Briskorn 2020, S. 9). Im Falle der *Schedulingprobleme* bezieht sich die Frage dementsprechend auf die Projektablaufplanung. Zu den Regeln in Bezug auf die Beantwortung der Frage, zählen beispielsweise bestimmte Zielsetzungen oder Restriktionen, die eingehalten werden müssen. Eine *Probleminstanz* zeichnet sich dadurch aus, dass alle Eingabedaten mit Werten belegt sind und somit eine konkrete Situation beschrieben wird (Briskorn 2020, S. 9). Schedulingprobleme können mit Hilfe von *Schedulingmodellen* ausgedrückt werden. Schedulingmodelle bilden die Entitäten und Beziehungen des entsprechenden Problems ab, indem sie mathematische Notationen und Datenstrukturen verwenden. (Gawiejnowicz 2020b, S. 48)

"*Das Resource-Constrained Project Scheduling Problem (RCPSP)* hat sich in den letzten Jahrzehnten als Standardmodell für die Ablaufplanung von Projekten etabliert." (Briskorn und Hartmann 2015, S. 111). Nach Kolisch (1996) beschreibt das RCPSP die Fragestellung, wie ein Projekt mit einer bestimmten Anzahl an Vorgängen und unter der Berücksichtigung von Restriktionen zeitlich geplant wird. Die Einhaltung der Ressourcenkapazitäten wird mittels *Ressourcenrestriktionen* sichergestellt, während die Zeit- bzw. Vorrangbeziehungen über *Zeit-* bzw. *Vorrangrestriktionen* berücksichtigt werden (Kolisch 1996, S. 320). Ziel des RCPSP ist es, eine Startzeit für jeden Vorgang

zu bestimmen, sodass die Vorrang- und Ressourcenrestriktionen eingehalten werden und die Dauer des gesamten Projekts minimiert wird (Kolisch 1996, S. 320). Ein Vektor der Startzeiten aller Vorgänge und somit eine Lösung des RCPSP wird als *Schedule* bezeichnet. Die Minimierung der Projektdauer lässt sich betriebswirtschaftlich anhand mehrerer Argumente begründen. Zum einen können frühzeitige Markteintritte zu gesteigerten Umsätzen führen, da im Vergleich zu später eintretenden Unternehmen höhere Marktanteile erreicht werden können (Chen und Askin 2009, S. 24). Mit einer längeren Projektdauer sind zudem höhere Opportunitätskosten verbunden, da Ressourcen und Kapital an ein Projekt gebunden sind. Neben den Opportunitätskosten fallen mit steigender Projektdauer zusätzliche Zinsen an, die durch eine Minimierung der Projektdauer reduziert werden könnten. Außerdem kann eine verspätete Fertigstellung des Projekts zu Strafkosten führen. (Schnabel 2020, S. 10)

Darüber hinaus gibt es zahlreiche weitere Zielsetzungen für Schedulingprobleme. Beispiele für zeitbasierte Zielsetzungen, zu denen auch die Minimierung der Projektdauer zählt, sind u. a. die Minimierung der gewichteten Verspätung und die Minimierung der maximalen Verspätung. Ein weiteres Ziel kann die Erstellung robuster Schedules sein. Aufgrund von unvorhersehbaren Verzögerungen während des Projekts kann der Projektablauf gestört werden. Bei einem robusten Schedule haben Verzögerungen dagegen einen geringeren Einfluss auf den geplanten Projektablauf. Auch ressourcenbezogene Zielsetzungen sind vorzufinden. Hierzu zählt beispielsweise die Minimierung der Ressourcenbeschaffungskosten. (Hartmann und Briskorn 2010, S. 12–18)

Da das RCPSP nicht alle Situationen abdeckt, die in der Praxis auftreten können, wurden viele weitere Schedulingprobleme entwickelt, welche häufig das RCPSP als Ausgangspunkt verwenden. Während das Standard-RCPSP davon ausgeht, dass Vorgänge lediglich auf eine bestimmte Art und Weise durchgeführt werden können, beinhaltet das Multi-Mode-RCPSP mehrere Ausführungsalternativen, die im Folgenden als *Modi* bezeichnet werden. Ein Vorgang muss in einem der möglichen Modi ausgeführt werden. Wichtig ist dabei, dass ein Vorgang, der in einem bestimmten Modus begonnen wurde, auch in diesem beendet wird. Ein Moduswechsel während der Ausführung ist nicht möglich. Eine zusätzliche Erweiterung des Standard-RCPSP stellen RCPSPs mit unterschiedlichen Ressourcentypen dar. Das Standardproblem betrachtet ausschließlich erneuerbare Ressourcen. In den Erweiterungen werden dagegen u. a. auch nichterneuerbare und kumulative Ressourcen in die Problemstellung miteinbezogen. (Hartmann und Briskorn 2010, S. 5–10)

#### <span id="page-16-0"></span>**2.2.3 Lösungsverfahren**

"Ein *[Lösungs-]Verfahren* für ein Problem ist eine Vorgehensweise, um Instanzen des Problems zu lösen" (Briskorn 2020, S. 11). Für das RCPSP wurden mittlerweile viele exakte und heuristische Lösungsverfahren entwickelt (Trautmann und Baumann 2009, S. 165). Exakte Verfahren finden

für jede Probleminstanz eine optimale Lösung, sind jedoch mit höherem Rechenaufwand verbunden. Da die Ausführung von heuristischen Verfahren mit einem deutlich geringeren Rechenaufwand verbunden ist, werden sie meist eingesetzt, wenn der Rechenaufwand zur Ermittlung einer optimalen Lösung zu hoch ist. Die Lösungen, die durch Heuristiken generiert werden, können beliebig stark vom Wert der optimalen Lösung abweichen. Dies schließt jedoch nicht aus, dass mit Hilfe von Heuristiken nahezu optimale Lösungen gefunden werden können. (Briskorn 2020, S. 10– 11)

Zu den exakten Lösungsverfahren zählen u. a. die dynamische Programmierung, Branch-and-Bound-Ansätze sowie die Constraintprogrammierung (Liess und Michelon 2007, S. 27; Kellenbrink 2014, S. 16). Bei der Constraintprogrammierung werden die Restriktionen eines Problems mit Hilfe sogenannter Constraints, d. h. spezieller prädikatenlogischer Formeln, beschrieben und bei der Lösung des Problems berücksichtigt (Hofstedt und Wolf 2007, S. 51). In Bezug auf Schedulingprobleme werden zum Beispiel die Ressourcen- oder Vorrangrestriktionen durch Constraints ausgedrückt. Unter Verwendung von Solvern können Lösungen ermittelt werden (Hofstedt und Wolf 2007, S. 60). Allerdings können exakte Verfahren nicht jede Instanz des RCPSP in akzeptabler Rechenzeit lösen. Grund dafür ist, dass das RCPSP Teil der NP-schweren Problemklasse ist (Blazewicz et al. 1983). Folglich werden in der Praxis vielfach Heuristiken als Lösungsverfahren eingesetzt, die innerhalb einer vertretbaren Zeit eine Lösung ermitteln können, auch wenn diese nicht zwangsläufig optimal ist. (Kellenbrink 2014, S. 16–17)

Prioritätsregelverfahren, verkürzte Branch-and-Bound-Verfahren und Local-Search-Techniken sind Beispiele für Heuristiken (Kolisch 1996, S. 321). Nachfolgend werden die Prioritätsregelverfahren genauer betrachtet.

#### **Prioritätsregelverfahren**

Prioritätsregelverfahren zählen zu den wichtigsten heuristischen Lösungsverfahren für Schedulingprobleme. Dies ist damit zu begründen, dass sie intuitiv und einfach anwendbar sind. Daraus folgt, dass Prioritätsregelverfahren gut für den Einsatz in kommerzieller Software geeignet sind. Zudem zeichnen sich diese Verfahren durch einen geringen Rechenaufwand für die Berechnung eines Schedules aus. Prioritätsregelverfahren bestehen aus einem Konstruktionsschema und einer Prioritätsregel. Hinsichtlich des Konstruktionsschemas kann zwischen dem seriellen Schema und dem parallelen Schema unterschieden werden. Durch schrittweise Einplanung von Vorgängen generieren beide Schemata einen zulässigen Schedule. (Kolisch 1996, S. 322)

Die Bestimmung der Reihenfolge, in welcher die einzelnen Vorgänge eingeplant werden, erfolgt mit Hilfe der Prioritätsregel (Kolisch 1996, S. 322). In der Literatur wird eine Vielzahl von möglichen Prioritätsregeln vorgestellt. Kürzeste Dauer, größter Ressourcenbedarf oder auch minimaler Gesamtpuffer sind beispielhafte Prioritätsregeln (Schnabel 2020, S. 102).

Im seriellen Konstruktionsschema (engl. serial schedule generation scheme) wird in jeder Iteration anhand der Prioritätsregel ein Vorgang ausgewählt, dessen Vorgänger gemäß Zeit- bzw. Vorrangbeziehungen bereits eingeplant wurden. Der ausgewählte Vorgang wird dann zum frühestmöglichen ressourcenzulässigen Zeitpunkt eingeplant. Dieses Vorgehen wiederholt sich so lange, bis alle Vorgänge eingeplant wurden und folglich ein vollständiger Schedule vorliegt. (Kolisch 1996, S. 322)

Beim parallelen Konstruktionsschema (engl. parallel schedule generation scheme) wird über die Zeitpunkte des Planungshorizonts iteriert. Zu jedem der Zeitpunkte wird die verfügbare Ressourcenkapazität nach und nach mit Vorgängen, die gemäß Zeit- bzw. Vorrangbeziehungen zu diesem Zeitpunkt begonnen werden können, gefüllt. Auch bei diesem Schema erfolgt die Auswahl der einzuplanenden Vorgänge anhand einer Prioritätsregel. (Schnabel 2020, S. 109; Briskorn und Hartmann 2015, S. 114)

Laut Kolisch (1996) ist das serielle Konstruktionsschema für große Probleminstanzen, die ein moderates Maß an Ressourcenbeschränkungen aufweisen, besser geeignet. Das parallele Konstruktionsschema liefert dagegen bei kleineren Probleminstanzen mit starken Ressourcenbeschränkungen bessere Ergebnisse (Kolisch 1996, S. 331).

*3.1 Benutzerfreundlichkeit*

## <span id="page-19-0"></span>**3 Definition relevanter Auswahlfaktoren**

Auf dem Markt ist eine Vielzahl an Softwareprodukten zur Unterstützung der Projektplanung verfügbar (Herroelen 2005; Hartmann und Briskorn 2010). Dabei stehen Projektplaner vor der Herausforderung, eine geeignete Software, die allen notwendigen Anforderungen entspricht, auszuwählen (Gobert et al. 2008, S. 334). Laut Kutlu et al. (2014, S. 113) habe die Auswahl der Software einen entscheidenden Einfluss auf den Erfolg des Projekts. Je geeigneter die ausgewählte Software ist, desto erfolgreicher können Projekte abgeschlossenen werden und desto wettbewerbsfähiger und profitabler können folglich die Unternehmen werden (Kutlu et al. 2014, S. 113).

In diesem Kapitel werden bei der Auswahl von Projektmanagementsoftware zu berücksichtigende Qualitätskriterien, die sogenannten Auswahlfaktoren, definiert. Aufgrund des funktionalen Fokus dieser Studie werden die Ausführungen auf die drei Auswahlfaktoren Benutzerfreundlichkeit, Individualisierbarkeit und Optimierungsmöglichkeiten begrenzt. Andere Auswahlfaktoren, wie beispielsweise Anschaffungs- bzw. Nutzungspreise oder technische Spezifikationen, werden nicht berücksichtigt. Zur Definition der drei Auswahlfaktoren werden lediglich Anforderungen spezifiziert, die direkt oder indirekt dem Zweck des Schedulings dienen (vgl. Abschnitt 1.2).

### <span id="page-19-1"></span>**3.1 Benutzerfreundlichkeit**

Die Benutzerfreundlichkeit hat sowohl auf die Zufriedenheit als auch auf die Leistung des Nutzers einen bedeutsamen Einfluss (Bevan 1995; zitiert nach Holzinger 2005, S. 71). Eine Software wird als benutzerfreundlich bezeichnet, wenn der Nutzer die Bedienung und Verwendung der Software einfach erlernen kann (Jadhav und Sonar 2009, S. 561). Nutzer mit geringen Fähigkeiten und Erfahrungen sollen die Software ebenso bedienen können, wie jene mit hohen Kenntnissen und Erfahrungen (Meyer und Harper 1984, S. 2).

Um ein schnelles Erlernen zu ermöglichen sowie eine Hilfestellung bei Problemen zu bieten, sollte eine geeignete Projektmanagementsoftware über eine umfassende Dokumentation verfügen. Neben klassischen Benutzerhandbüchern sind u. a. auch Tutorials und Fehlermeldungen Teil einer umfassenden Dokumentation. (Toshtzar 1988, S. 279)

Laut Meyer & Harper (1984) sollten Benutzerhandbücher die Hilfsmittel für eine fehlerfreie Nutzung der Software vorstellen und eine Zusammenstellung von Meldungen und Diagnosen enthal-

#### *3.2 Individualisierbarkeit*

ten. Durch das Anzeigen von Fehlermeldungen gibt eine benutzerfreundliche Software eine Hilfestellung, indem sie eindeutig beschreibt, warum beispielsweise ein Befehl falsch ist und nicht ausgeführt werden kann (Meyer und Harper 1984, S. 3). Zudem sollten Nutzer bei auftretenden Problemen fortwährende Unterstützung des Softwareherstellers bzw. -anbieters erhalten und Garantieleistungen in Anspruch nehmen können (Toshtzar 1988, S. 279). Informationen über verfügbare Updates und das Angebot einer Demoversion zum kostenlosen Testen einer Software stellen ebenfalls ein benutzerfreundliches Verhalten seitens der Anbieter oder Hersteller dar (Toshtzar 1988, S. 279; Jadhav und Sonar 2009, S. 561).

Auch die Benutzeroberfläche hat Einfluss auf die Benutzerfreundlichkeit einer Software. Benutzerfreundliche Softwareprodukte zeichnen sich durch eine einfache Verwendung der Benutzeroberfläche aus (Jadhav und Sonar 2009, S. 561). Laut Meyer (1984) müssen die Funktionen der einzelnen Bestandteile des Softwaresystems eindeutig hervorgehen. Außerdem sollten die Komponenten der Software auf einheitlichen Designprinzipien basieren (Meyer und Harper 1984, S. 2). Der Grundsatz . The complexity of the system should always be less (for the user) than the complexity of the task" (Meyer und Harper 1984, S. 2) beschreibt die Anforderung an die Komplexität eines Softwareprodukts, indem eine Relation zur Komplexität der damit bearbeiteten Aufgabe hergestellt wird.

In Bezug auf das Scheduling soll der Aufwand zur Nutzung einer Projektmanagementsoftware in keinem Fall größer als der Aufwand des Schedulings ohne die Unterstützung einer Software sein. Durch einheitliche Designprinzipien und eindeutige, leicht verständliche Bestandteile und Funktionen soll die Einarbeitung in eine Software sowie deren Nutzung erleichtert werden. Die Ergebnisse eines Optimierungsdurchlaufs sollen auf der Benutzeroberfläche ausgegeben werden und Möglichkeiten zum Vergleich verschiedener Zeitpläne sollen angeboten werden. Eine effektive Visualisierung der Projektdaten sowie personalisierbare Berichte tragen zu einer benutzerfreundlichen Ausgabe der Ergebnisse bei (Jadhav und Sonar 2009, S. 561). Ein Beispiel für die effiziente Visualisierung eines Schedules sind Gantt-Charts, bei denen Vorgänge durch Balken repräsentiert werden (Cicala 2020, S. 125). Diese ermöglichen eine benutzerfreundliche Abbildung von Startund Endzeitpunkten der Vorgänge (Valenko und Klanšek 2017, S. 1630).

### <span id="page-20-0"></span>**3.2 Individualisierbarkeit**

In Abschnitt 2.2.1 wurde bereits deutlich gemacht, dass eine effiziente Projektplanung nur dann gewährleistet werden kann, wenn detaillierte Informationen über das Projekt vorliegen. Folglich ist es zur Erstellung eines realitätsgetreuen und zielorientierten Schedules erforderlich, dass in der Software die individuellen Informationen über das Projekt aufgenommen werden können. Diese Anforderungen werden unter dem Auswahlfaktor der Individualisierbarkeit zusammengefasst. Als

*3.3 Optimierungsmöglichkeiten*

individuelle Informationen werden beispielsweise Dauer, Kosten, beteiligte Akteure und benötigte Ressourcen für einen Vorgang aufgefasst.

Hinsichtlich der Vorgänge eines Projekts sollen Softwareprodukte, die den Auswahlfaktor der Individualisierbarkeit erfüllen, die Option anbieten, alle möglichen Zeitbeziehungen zu modellieren. Zusätzlich zu den Anordnungsbeziehungen mit ihren verschiedenen Verknüpfungstypen, wie beispielsweise der Start-Ende- oder Ende-Ende-Beziehung, sollen zeitliche Höchst- und Mindestabstände bei der Planung einbezogen werden können. Außerdem soll die Eingabe unterschiedlicher Modi erlaubt sein und Vorgänge sollen auf ein bestimmtes Zeitfenster fixiert werden können. Da die Ausführung von Vorgängen i. d. R. mit Kosten verbunden ist, stellt auch die Hinterlegung von Kosten eine wichtige Anforderung dar, die bei der Überprüfung der Individualisierbarkeit einer Software berücksichtigt werden sollte. Zudem ist zu berücksichtigen, ob unterbrechbare Vorgänge modelliert werden können.

Neben den Vorgängen wurden in Abschnitt 2.2.1 unterschiedliche Ressourcentypen und -restriktionen vorgestellt. Eine Software mit hoher Individualisierbarkeit soll alle Informationen im Zusammenhang mit den Ressourcen bei der Erstellung eines Schedules berücksichtigen. Bei der Auswahl einer geeigneten Software stellt sich daher die Frage, ob die Nutzung von Ressourcen sowie Ressourcenrestriktionen eingepflegt werden können. Die in Abschnitt 2.2.1 vorgestellten Ressourcentypen stellen einen wesentlichen Bestandteil eines Schedulingproblems dar. Folglich muss bei der Auswahl einer geeigneten Software ermittelt werden, ob verschiedene Ressourcentypen modelliert werden können. Beispielsweise können aufgrund von Wartungen an einer Maschine Kapazitäten über den Zeitverlauf variieren (Hartmann 2015). Diese zeitabhängigen Ressourcenkapazitäten sollen ebenfalls in einer Software mit hoher Individualisierbarkeit eingepflegt werden können.

### <span id="page-21-0"></span>**3.3 Optimierungsmöglichkeiten**

Ein weiterer relevanter Auswahlfaktor von Projektmanagementsoftware stellt die Optimierungsmöglichkeit im mathematischen Sinne dar. Eine Software soll den Nutzer in die Lage versetzen, Schedulingprobleme definieren und hinsichtlich eines oder mehrerer Zielkriterien lösen zu können. Dadurch soll eine Verbesserung gegenüber einem manuell erstellten Projektplan erzielt werden. Dies ist insbesondere bei großen und komplexen Projekten sinnvoll, da der Nutzer/Planer meist nicht alle Vorgänge, Abhängigkeiten und Restriktionen überblicken kann.

Bei der Auswahl einer geeigneten Software ist zunächst zu ermitteln, ob optimierende Verfahren angeboten werden. Falls dies zutrifft, sind die Einstellungsmöglichkeiten näher zu betrachten. Die Berücksichtigung verschiedener Restriktionen, wie beispielsweise Ressourcen- und Zeitrestriktionen, soll möglich sein. Hierbei stellt sich auch die Frage, ob eine individuelle Aktivierung und

#### *3.3 Optimierungsmöglichkeiten*

Deaktivierung von Restriktionen, die bei der Optimierung berücksichtigt werden sollen, erfolgen kann. In Abschnitt 2.2.2 wurde bereits erläutert, dass bei Schedulingproblemen unterschiedliche Zielsetzungen möglich sind. Die Optimierung muss demzufolge nicht immer mit dem Ziel der Minimierung der Projektdauer ausgeführt werden, sondern kann zum Beispiel auch das Ziel der Minimierung der Ressourcenbeschaffungskosten verfolgen. Eine Projektmanagementsoftware soll Nutzern daher unterschiedliche Zielsetzungen anbieten, welche bei der Optimierung angestrebt werden können. Im Hinblick auf die Auswahl einer geeigneten Software stellt sich zudem die Frage, welche Lösungsverfahren (vgl. Abschnitt 2.2.3) zum Einsatz kommen und ob Nutzer zwischen verfügbaren Lösungsverfahren wählen können. Werden beispielsweise Prioritätsregelverfahren eingesetzt, sind zudem detaillierte Informationen zu den verwendeten Prioritätsregeln sowie Angaben über die Verwendung des seriellen oder parallelen Konstruktionsschemas von Interesse. Neben der erzielten Lösungsqualität ist außerdem die Effizienz der Verfahren zu berücksichtigen. Bei der Ermittlung der Effizienz sollte die Zeit zur Ermittlung eines bestimmten Ergebnisses im Verhältnis zur Größe der Probleminstanz gemessen werden (Jadhav und Sonar 2009, S. 561).

Unzulässigkeiten in einer Instanz des Schedulingproblems sollen erkannt und ausgegeben werden. Unzulässigkeiten liegen beispielsweise vor, wenn ein Vorgang mehr Ressourceneinheiten nutzt, als maximal zur Verfügung stehen oder wenn die kritische Projektdauer (= der kritische Pfad von Projektstart zu Projektende) eine benutzerdefinierte maximale Projektdauer übersteigt. Wenn die Optimierungsverfahren aufgrund der Problemgröße oder -beschaffenheit an ihre Grenzen stoßen, soll dies mit geeigneten Zusatzinformationen gemeldet werden.

## <span id="page-23-0"></span>**4 Analyse ausgewählter Projektmanagementsoftware**

Eine Übersicht über auf dem Markt angebotene Projektmanagementsoftware kann beispielsweise auf der Website pm-software.info abgerufen werden. Sie beinhaltet 63 Softwareprodukte von 61 Anbietern und stellt zudem Beschreibungen der einzelnen Produkte zur Verfügung (prometicon solutions GmbH 2021). Die Website project-management.zone listet sogar rund 300 Softwareprodukte auf (solidIT consulting & software development GmbH 2021a). Aus der Literatur geht deutlich hervor, dass Microsoft Project und Oracle Primavera zu den meist verbreiteten Produkten zählen (Herroelen 2005; Liberatore und Pollack-Johnson 2003). Diese beiden Softwaresysteme werden dementsprechend in den ersten zwei Abschnitten dieses Kapitels näher betrachtet. Die Software Spider Project wird als Projektmanagementsoftware mit zahlreichen einzigartigen Funktionalitäten beschrieben, weshalb sie in Abschnitt 4.3 thematisiert wird (Damiani et al. 2015, S. 78).

Die drei ausgewählten Softwareysteme werden hinsichtlich der in Kapitel 3 erarbeiteten Auswahlfaktoren analysiert. Für eine Einschätzung zum Auswahlfaktor Optimierungsmöglichkeit wird eine Probleminstanz des RCPSPs aus der Project Scheduling Library (PSPLIB) ausgewählt, anhand derer die Qualität der Optimierungsmöglichkeiten bemessen wird. Bei der PSPLIB handelt es sich um eine Sammlung künstlich generierter Probleminstanzen zum RCPSP sowie zu Erweiterungen des RCPSP (Kolisch und Sprecher 1996). Diese Probleminstanzen werden in wissenschaftlichen Ausarbeitungen als sogenannte Benchmark-Instanzen genutzt, um die Leistungsfähigkeit von Schedulingverfahren zu bewerten. Für diese Studie wurde die Instanz j3013\_1 gewählt, welche 30 Vorgänge umfasst (Project Scheduling Problem Library - PSPLIB 2015). Dabei handelt es sich um diejenige Instanz aus der Menge aller Instanzen mit 30 Vorgängen, für deren optimale Lösung gemäß PSPLIB am meisten Rechenzeit benötigt wurde (7209 Sekunden). Der optimale Zielfunktionswert, d. h. die minimale Projektdauer, beträgt 58 Tage. Diese Lösung wurde jedoch bereits im Jahr 1995 berechnet, weshalb davon auszugehen ist, dass mit modernen Rechnern kürzere Rechenzeiten erzielt werden können. Die Daten der Instanz j3013\_1 werden manuell in alle drei Softwaresysteme eingepflegt. Die berechneten Schedules werden anschließend mit der minimalen Projektdauer von 58 Tagen verglichen. Für eine umfangreichere Analyse der in acht Softwareprodukten (darunter Microsoft Project und Oracle Primavera; nicht jedoch Spider Project) eingesetzten Schedulingverfahren anhand von PSPLIB-Instanzen wird auf Baumann und Trautmann (2016) verwiesen.

Im Folgenden wird von den Funktionalitäten der Softwareprodukte gesprochen. "Die Funktionalität bezeichnet in der Technik und in der Informatik die Fähigkeit eines Produktes oder einer Komponente, eine bestimmte Funktion oder Gruppe von Funktionen zu erfüllen" (educalingo 2021). Da die Softwareprodukte stetig weiterentwickelt werden und regelmäßig neue Versionen erscheinen, werden auch in der Literatur verschiedene Versionen behandelt. Es wird daher die Annahme getroffen, dass Funktionalitäten aus früheren Versionen einer Software auch in der aktuellen Version enthalten sind, da i. d. R. neue Funktionalitäten hinzukommen und keine Funktionalitäten entfernt werden.

### <span id="page-24-0"></span>**4.1 Microsoft Project**

Microsoft (MS) Project ist eine "leistungsstarke Software, die zur Planung und Verwaltung einer Vielzahl von Projekten verwendet werden kann" (Wali und Othman 2019). Basierend auf dem Popularitätsranking von Project Management Zone zählt MS Project zu den populärsten Produkten auf dem Markt (solidIT consulting & software development GmbH 2021b). Die Software stellt ihren Nutzern eine hohe Anzahl an Funktionalitäten, wie u. a. Ressourcenmanagement, Berichterstellung, Scheduling oder Statusverfolgung, zur Verfügung (Microsoft 2021c).

Microsoft bietet sowohl lokale als auch cloudbasierte Lösungen an, welche sich in der Anzahl der verfügbaren Funktionalitäten und damit verbunden auch in den Preisen unterscheiden. Auf der Website von Microsoft (2021c) ist ein detaillierter Vergleich von Funktionalitäten und Preisen aufgelistet. Bei den lokalen Lösungen werden dem Nutzer die aktuellen Versionen Project Standard 2019, Project Professional 2019 und Project Server angeboten. Für eine cloudbasierte Lösung kann der Nutzer zwischen Project Plan 1, Project Plan 3 und Project Plan 5 wählen. Project Plan 5 stellt im Vergleich zu den anderen beiden cloudbasierten Lösungen die meisten Funktionalitäten zur Verfügung und ist mit monatlichen Nutzungsgebühren von 46,40 Euro pro Benutzer und Monat die teuerste der drei Lösungen. Project Plan 1 stellt dagegen mit 8,40 Euro pro Benutzer und Monat die kostengünstigste Version dar, enthält folglich aber auch die geringste Anzahl an Funktionalitäten. (Microsoft 2021c)

Nachfolgend werden die Benutzerfreundlichkeit, die Individualisierbarkeit und die Optimierungsmöglichkeiten von MS Project näher betrachtet. Bei der Betrachtung dieser Auswahlfaktoren werden Informationen aus der Literatur, Herstellerangaben, Kundenbewertungen sowie Erkenntnisse durch das experimentelle Arbeiten mit der kostenlosen Demoversion von Project Plan 3 zusammengetragen. Microsoft stellt lediglich für Project Plan 1 und Project Plan 3 kostenlose Demoversionen zur Verfügung. Die Wahl ist folglich auf Project Plan 3 gefallen, da diese Version mehr Funktionalitäten beinhaltet.

#### **Benutzerfreundlichkeit**

Microsoft ermöglicht den Nutzern eine schnelle und einfache Einarbeitung, indem eine Vielzahl an Hilfestellungen zur Verfügung gestellt wird (Zimmermann et al. 2006, S. 302). Während der Arbeit mit der Software können Nutzer über die Registerkarte "Hilfe" auf Schulungsunterlagen zugreifen sowie ein Dialogfenster öffnen, das nach Themen sortierte Hilfe anbietet. Die Schulungsunterlagen beinhalten Erklärvideos, Anleitungen zur Arbeit mit der Software und Links zu Schnellstarthandbüchern. Auch über die Suchleiste "Was möchten Sie tun?", die sich im oberen Menüband der Software befindet, können Nutzer Unterstützung erhalten. Darüber hinaus enthält jedes Dialogfenster von MS Project einen Hilfe-Button, über den die Nutzer auf die Microsoft-Support-Website geleitet werden, welche die Anwendung und die Befehle des jeweiligen Dialogfensters erklärt. Nutzer erhalten zusätzliche Informationen über das jeweilige Element in Form eines Mouseovers. Außerdem können in MS Project eine Vielzahl von Vorlagen, die nach Themen kategorisiert sind, ausgewählt werden. Mit Hilfe dieser Vorlagen wird Nutzern eine Orientierungshilfe beispielsweise bei der Erstellung von Projektplänen gegeben. (Microsoft 2021b)

Auf der Website von Microsoft Support erhalten Nutzer zusätzliche Hilfe und Informationen zu MS Project, wie zum Beispiel über den Installationsprozess (Microsoft 2021d). Von dieser Website führt ein Link auf die Seite der Microsoft Community, wo Nutzer die Möglichkeit haben, gemeinsam mit anderen Nutzern über Fragen und Probleme zur Software zu diskutieren. Außerdem veröffentlicht Microsoft in dieser Community Ankündigungen zu bevorstehenden Updates. (Microsoft 2021a)

Um potenziellen Nutzern einen ersten Einblick in MS Project zu ermöglichen, bietet Microsoft Demoversionen für Project Plan 1 und Project Plan 3 an, die 30 Tage lang kostenlos verwendet werden können (Microsoft 2021c).

Auch in Bezug auf Fehlermeldungen weist MS Project ein benutzerfreundliches Verhalten auf. Fehlermeldungen, die zum Beispiel aufgrund einer fehlerhaften Eingabe angezeigt werden, informieren den Nutzer nicht nur über den vorliegenden Fehler, sondern teilen zugleich einen Lösungsvorschlag mit. Geben Nutzer beispielsweise einen negativen Prioritätswert für einen Vorgang an, teilt eine Fehlermeldung daraufhin mit, dass ein ungültiger Prioritätswert vorliege und der Nutzer eine Priorität im Bereich von 0 bis 1000 eingeben solle. (Microsoft 2021b)

Hinsichtlich einer benutzerfreundlichen Oberfläche orientiert sich MS Project an dem Bedienungskonzept, das bereits durch die Microsoft Office-Produkte, wie beispielsweise Word oder Excel, bekannt ist (Zimmermann et al. 2006, S. 303). Erfahrene Nutzer der MS Office-Produkte finden sich dadurch schnell in MS Project zurecht (Zimmermann et al. 2006, S. 303). Die Befehle befinden

sich in einem Menüband am oberen Bildschirmrand, werden mittels Registerkarten organisiert und innerhalb der Registerkarten nach verwandten Befehlen gruppiert. Diese Organisation der Befehle kann jedoch individuell nach den Wünschen der Nutzer verändert und angepasst werden. (Cicala 2020, S. 34)

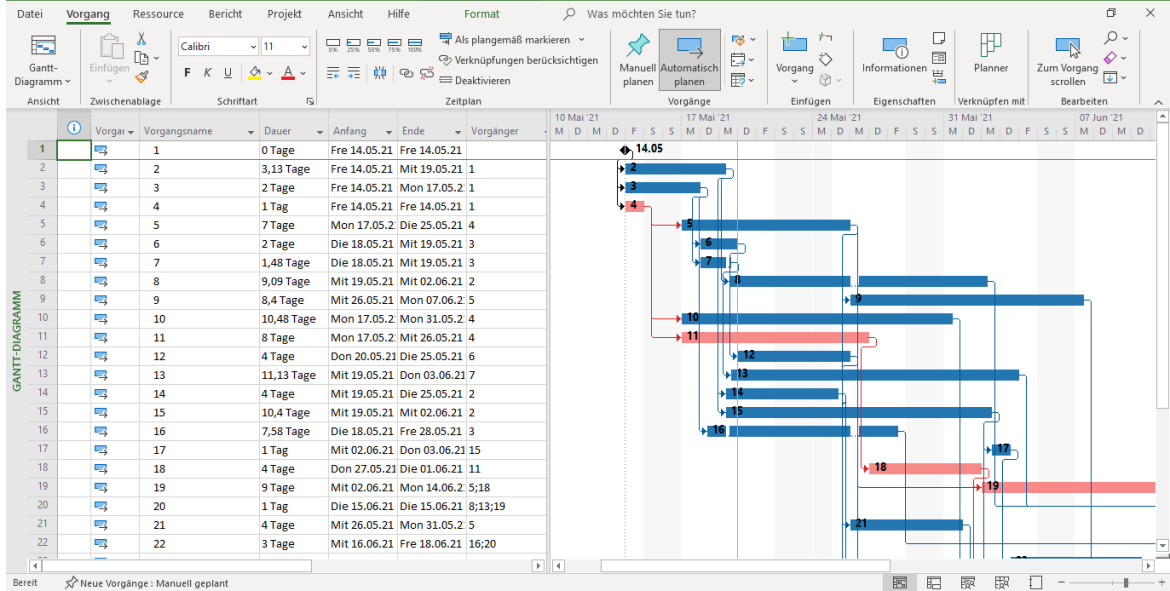

Abbildung 1 zeigt exemplarisch die Benutzeroberfläche von MS Project.

**Abbildung 1: Benutzeroberfläche MS Project; Quelle: Microsoft 2021b**

Trotz der Vielzahl an Hilfestellungen von Microsoft und der Ähnlichkeit der Benutzeroberfläche zu den Microsoft Office Produkten ist den Nutzerbewertungen zu entnehmen, dass die Verwendung der Software am Anfang nicht einfach sei. Einige Nutzer geben an, dass viel Übung und einige Zeit an Einarbeitung in die verfügbaren Funktionalitäten notwendig seien, um den schnellen und effizienten Umgang mit der Software zu erlernen. Durch die hohe Anzahl an Funktionalitäten von MS Project sei es zudem schwer, ein Experte zu werden, der all diese Funktionalitäten beherrscht. (GetApp 2021a)

Wie in Abschnitt 3.1 beschrieben, zählt auch die Art und Weise der Ausgabe von Optimierungsergebnissen zum Auswahlfaktor Benutzerfreundlichkeit. MS Project stellt dem Nutzer viele Möglichkeiten zur Visualisierung zur Verfügung (Zimmermann et al. 2006, S. 302). Ein Projektplan kann u. a. als Gantt-Chart, Netzplandiagramm, Kalender oder Ressourceneinsatz-Tabelle dargestellt werden. Aber auch Kombinationen von Visualisierungen, wie beispielsweise ein Gantt-Chart kombiniert mit einem Kalender, sind möglich und individuell einstellbar. Darüber hinaus können über die Registerkarte "Format" weitere individuelle Einstellungen hinsichtlich der Visualisierun-

gen vorgenommen werden. Dazu zählen zum Beispiel Einstellungen zu den Farben der Visualisierungen, zu Text- und Balkenarten oder Spalteneinstellungen. Außerdem bietet MS Project eine große Auswahl an generierbaren Berichten. Nutzer können aus vorgefertigten Berichten den gewünschten auswählen oder einen neuen Bericht eigens erstellen. Vorgefertigte Berichte sind bezüglich der Ressourcen, der Kosten und des Projektfortschritts verfügbar. Wird ein Bericht eigens durch den Nutzer erstellt, werden von MS Project Vorlagen bereitgestellt. Außerdem können Nutzer für personalisierte Berichte auf eine Vielzahl an Design- und Formatierungseinstellungen zugreifen. Bilder, Diagramme, Textboxen und vieles mehr können beliebig eingefügt und deren Layout individuell eingestellt werden. (Microsoft 2021b)

Graphische Berichte der Projektdaten können bei Bedarf nach Microsoft Excel und Microsoft Visio, einer Software zur Gestaltung von Diagrammen, exportiert werden (Microsoft 2021b, 2021i). Die Visualisierungsmöglichkeiten und personalisierbaren Berichte werden auch in den Nutzerbewertungen als Vorteil von MS Project hervorgehoben. Die Gantt-Charts werden als sehr hilfreich beschrieben und seien in Kombination mit den Berichten eine gute Unterstützung, um die Projektplanung verstehen und präsentieren zu können. (GetApp 2021a)

Des Weiteren können Nutzer mit MS Project Projektpläne vergleichen. Für den Vergleich kann der Nutzer festlegen, nach welchem Kriterium jeweils die Ressourcen- und Vorgangstabellen verglichen werden sollen. Als mögliche Kriterien stehen u. a. Kosten, Ertragswert, Verzögerungen oder Abweichungen zur Auswahl. MS Project erstellt einen Vergleichsbericht, der die Ergebnisse des Vergleichs in einer Tabelle sowie in einem Gantt-Chart aufzeigt. Aus der Tabelle kann entnommen werden, welche Vorgänge nur im aktuellen Projektplan, bzw. nur im Vergleichsprojekt vorzufinden sind, ob verschiedene Namen der Vorgänge existieren und an welcher Stelle sich die Daten der Projektpläne, wie beispielsweise die Vorgangsdauer, unterscheiden. Das Gantt-Chart grenzt die Vorgänge und Meilensteile der zu vergleichenden Projekte durch unterschiedliche Farben voneinander ab und visualisiert dadurch die Unterschiede. Abbildung 2 zeigt exemplarisch einen Vergleich zweier Projektpläne in MS Project. (Microsoft 2021b)

| Vorgani | Vorgano            | Vorgangsm | Dauer:                   | Dauer:                                                                                                    | Dauer:                                                                                                    | Anfang:                                                                      | Anfano | Anfang | Ende:                                                                                                    | Ende: |                                                                                                    | 17 Mai '21 |  |                                                               | 24 Mai '21 |  | 31 Mai '21 |  |                                                           |
|---------|--------------------|-----------|--------------------------|----------------------------------------------------------------------------------------------------|----------------------------------------------------------------------------------------------------|------------------------------------------------------------------------------|--------|--------|----------------------------------------------------------------------------------------------------|-------|----------------------------------------------------------------------------------------------------|------------|--|---------------------------------------------------------------|------------|--|------------|--|-----------------------------------------------------------|
|         |                    |           |                          |                                                                                                    |                                                                                                    |                                                                              |        |        |                                                                                                    |       |                                                                                                    |            |  |                                                               |            |  |            |  |                                                           |
|         |                    |           |                          |                                                                                                    |                                                                                                    |                                                                              |        |        |                                                                                                    |       |                                                                                                    |            |  |                                                               |            |  |            |  |                                                           |
|         |                    |           |                          |                                                                                                    |                                                                                                    |                                                                              |        |        |                                                                                                    |       |                                                                                                    |            |  |                                                               |            |  |            |  |                                                           |
|         |                    |           |                          |                                                                                                    |                                                                                                    |                                                                              |        |        |                                                                                                    |       |                                                                                                    |            |  |                                                               |            |  |            |  |                                                           |
|         |                    |           |                          | 1 Tag                                                                                                    | <b>ot</b>                                                                                                    |                                                                              |        |        |                                                                                                    |       |                                                                                                    |            |  |                                                               |            |  |            |  |                                                           |
|         |                    |           |                          |                                                                                                    | <b>ot</b>                                                                                                    |                                                                              |        |        |                                                                                                    |       |                                                                                                    |            |  |                                                               |            |  |            |  |                                                           |
|         |                    |           |                          |                                                                                                    | <b>Ot</b>                                                                                                    |                                                                              |        |        |                                                                                                    |       |                                                                                                    |            |  |                                                               |            |  |            |  |                                                           |
|         |                    |           |                          |                                                                                                    | 0.48t                                                                                                    |                                                                              |        |        |                                                                                                    |       |                                                                                                    |            |  |                                                               |            |  |            |  |                                                           |
|         |                    |           |                          |                                                                                                    | 0.09t                                                                                                    |                                                                              |        |        |                                                                                                    |       |                                                                                                    |            |  |                                                               |            |  |            |  |                                                           |
|         |                    |           |                          |                                                                                                    | 0.4t                                                                                                    |                                                                              |        |        |                                                                                                    |       |                                                                                                    |            |  |                                                               |            |  |            |  |                                                           |
|         |                    |           |                          |                                                                                                    | 2.48t                                                                                                    |                                                                              |        |        |                                                                                                    |       |                                                                                                    |            |  |                                                               |            |  |            |  |                                                           |
|         |                    |           |                          |                                                                                                    | <b>ot</b>                                                                                                    |                                                                              |        |        |                                                                                                    |       |                                                                                                    |            |  |                                                               |            |  |            |  |                                                           |
|         |                    |           |                          |                                                                                                    | <b>Ot</b>                                                                                                    |                                                                              |        |        |                                                                                                    |       |                                                                                                    |            |  |                                                               |            |  |            |  |                                                           |
|         |                    |           |                          |                                                                                                    | 1.13t                                                                                                    |                                                                              |        |        |                                                                                                    |       |                                                                                                    |            |  |                                                               |            |  |            |  |                                                           |
|         |                    |           |                          |                                                                                                    | <b>Ot</b>                                                                                                    |                                                                              |        |        |                                                                                                    |       |                                                                                                    |            |  |                                                               |            |  |            |  |                                                           |
|         |                    |           |                          |                                                                                                    | 0.4t                                                                                                    |                                                                              |        |        |                                                                                                    |       |                                                                                                    |            |  |                                                               |            |  |            |  |                                                           |
|         |                    |           |                          |                                                                                                    | 0.58t                                                                                                    |                                                                              |        |        |                                                                                                    |       |                                                                                                    |            |  |                                                               |            |  |            |  |                                                           |
|         |                    |           |                          |                                                                                                    | <b>Ot</b>                                                                                                    |                                                                              |        |        |                                                                                                    |       |                                                                                                    |            |  |                                                               |            |  |            |  |                                                           |
|         |                    |           |                          |                                                                                                    |                                                                                                    |                                                                              |        |        |                                                                                                    |       |                                                                                                    |            |  |                                                               |            |  |            |  |                                                           |
|         |                    |           |                          |                                                                                                    | <b>Ot</b>                                                                                                    |                                                                              |        |        |                                                                                                    |       |                                                                                                    |            |  |                                                               |            |  |            |  |                                                           |
|         |                    |           |                          |                                                                                                    | $-1t$                                                                                                    |                                                                              |        |        |                                                                                                    |       |                                                                                                    |            |  |                                                               |            |  |            |  |                                                           |
|         |                    |           |                          |                                                                                                    | <b>ot</b>                                                                                                    |                                                                              |        |        |                                                                                                    |       |                                                                                                    |            |  |                                                               |            |  |            |  |                                                           |
|         |                    |           |                          | 3 Tage                                                                                                    | <b>Ot</b>                                                                                                    |                                                                              |        |        |                                                                                                    |       |                                                                                                    |            |  |                                                               |            |  |            |  |                                                           |
|         |                    |           |                          | 5 Than                                                                                                    |                                                                                                    |                                                                              |        |        |                                                                                                    |       |                                                                                                    |            |  |                                                               |            |  |            |  | <b>E</b>                                                  |
|         | Name $\rightarrow$ |           | Aktuell - Vorheri - Diff | Automati Manuell : Unterschied 0 Tage<br>Automati Manuell (Unterschied 2 Tage<br>Automati Manuell & Unterschied 1 Tag<br>Automati Manuell : Unterschied 7 Tage<br>Automati Manuell : Unterschied 2 Tage<br>Automati Manuell & Unterschied 8 Tage<br>Automati Manuell : Unterschied 4 Tage<br>Automati Manuell : Unterschied 4 Tage<br>Automati Manuell , Unterschied 1 Tag<br>Automati Manuell : Unterschied 4 Tage<br>Automati Manuell : Unterschied 9 Tage<br>Automati Manuell (Unterschied 1 Tag<br>Automati Manuell , Unterschied 4 Tage<br>Automati Manuell : Unterschied 3 Tage<br>Automati Manuell clintercchied 5 Tage | 0 Tage<br>Automati Manuell ; Unterschied 3,13 Tage 3 Tage<br>2 Tage<br>7 Tage<br>2 Tage<br>Automati Manuell : Unterschied 1.48 Tage 1 Tag<br>Automati Manuell : Unterschied 9.09 Tage 9 Tage<br>Automati Manuell ; Unterschied 8,4 Tage 8 Tage<br>Automati Manuell ; Unterschied 10,48 Tag 8 Tage<br>8 Tage<br>4 Tage<br>Automati Manuell ; Unterschied 11,13 Tag 10 Tage<br>4 Tage<br>Automati Manuell ; Unterschied 10,4 Tage 10 Tage<br>Automati Manuell : Unterschied 7.58 Tage 7 Tage<br>1 Tag<br>4 Tage<br>9 Tage<br>2 Tage<br>4 Tage | Aktuell - Vorheri - Diff<br>$_{\rm 0t}$<br>0.13t<br>$_{\rm 0t}$<br><b>ot</b> |        |        | - Aktuell - Vorheri - Diff<br>Fre 14.05, Mit 28.04, 12t<br>Fre 14.05. Mon 03.0! 9t<br>Fre 14.05. Mon 03.0 9t<br>Fre 14.05. Mit 05.05. 7t<br>Mon 17.0 Mon 10.0 4.75t<br>Die 18.05. Fre 25.06. - 28.5t<br>Die 18.05, Mit 19.05, -1.25t<br>Mit 19.05. Die 27.07. - 48.98t<br>Mit 26.05. Die 21.09. -84.25t<br>Mon 17.0 Don 15.07 -43.5t<br>Mon 17.0! Fre 28.05. - 9,5t<br>Don 20.05 Mon 30.0 -72.25t<br>Mit 19.05. Mon 09.0 - 57.63t<br>Mit 19.05. Mit 09.06. - 15.38t<br>Mit 19.05. Fre 01.10. - 97,13t<br>Die 18.05. Fre 10.09. -83.11t<br>Mit 02.06. Don 20.05 9,28t<br>Don 27.05 Die 15.06. - 13.5t<br>Mit 02.06. Mon 25.1 -103,25t<br>Die 15.06. Mit 19.05. 19t<br>Mit 26.05. Mon 21.0 - 18,5t<br>Mit 16.06. Fre 15.10. -87.25t<br>Don 02.06 Dio 29.06 17.99t |       | $\star$ Aktuell $\star$ Vorher<br>Fre 14.05. Mit 28<br>Mit 19.05. Mon 1<br>Mon 17.0! Die 04<br>Fre 14.05. Mit 05<br>Die 25.05. Fre 28 m<br>Mit 19.05. Die 29<br>Mit 19.05, Don 2<br>Mit 02.06. Mon C<br>Mon 07.0 Fre 01<br>Mon 31.0: Die 27<br>Mit 26.05. Mit 09<br>Die 25.05. Fre 03<br>Don 03.06 Mon 2<br>Die 25.05. Die 15<br>Mit 02.06. Fre 15<br>Fre 28.05. Die 21<br>Don 03.06 Fre 21<br>Die 01.06. Mon 2<br>Mon 14.0 Fre 05<br>Die 15.06. Mit 25<br>Mon 31.0! Fre 25<br>Fre 18.06. Mit 20<br>Don 10 06 Dio 06 | $S \cup S$ |  | $M$ $\vdash$ $D$ $\vdash$ $M$ $\vdash$ $D$ $\vdash$<br>202021 |            |  |            |  | $S$ S $M$ $D$ $M$ $D$ $F$ $S$ $S$ $M$ $D$ $M$ $D$ $F$ $S$ |

**Abbildung 2: Projektvergleich MS Project; Quelle: Microsoft 2021b**

#### **Individualisierbarkeit**

MS Project stellt den Nutzern bei der Eingabe von Vorgängen viele Möglichkeiten zur Verfügung, um detaillierte Projektinformationen integrieren zu können. In den Nutzerbewertungen von MS Project wird die schnelle und einfache Eingabe der Daten positiv hervorgehoben (GetApp 2021a). Neben den allgemeinen Informationen zu einem Vorgang, zu denen beispielsweise Name und Dauer zählen, können Nutzer Details über u. a. Vorgänger und Ressourcen in die Software aufnehmen. Hinsichtlich der Vorgänger ermöglicht MS Project, Angaben zum Verknüpfungstyp der Anordnungsbeziehung und zum Zeitabstand des Vorgangs zu seinem Vorgänger einzupflegen. Die Verknüpfungstypen Start-Ende, Ende-Start, Start-Start sowie Ende-Ende können dabei gewählt werden. Die Zeitabstände können in Form von Tagen, Monaten, Wochen oder als Prozentsatz der Dauer des Vorgängers angegeben werden. Hat beispielsweise der Vorgänger eine Dauer von vier Tagen und beträgt der Zeitabstand zu seinem Nachfolger 50%, dann wird der Nachfolger mit einem Abstand von zwei Tagen eingeplant. Außerdem können Nutzer angeben, ob beispielsweise fünf Werktage zwischen zwei Vorgängen liegen sollen oder ob fünf Tage, die auch das Wochenende beinhalten können, als Zeitabstand gelten sollen. Ist Letzteres der Fall, spricht MS Project von "fortlaufender Zeit", die bei der Definition des Zeitabstands in Form eines kleinen "f" vor der Zeiteinheit angegeben wird. Im Beispiel des Zeitabstands von fünf Tagen wäre die erforderliche Eingabe demnach "5ft", wobei das "t" die Zeiteinheit Tage repräsentiert. Mit Hilfe negativer Zeitabstände können Nutzer festlegen, dass ein Vorgang zum Beispiel zwei Tage vor Fertigstellung seines Vorgängers begonnen werden kann, so dass sich die Ausführung beider Vorgänge überschneidet. Negative Zeitabstände ermöglichen auch die Eingabe zeitlicher Höchstabstände (vgl. Abschnitt 2.2.2). (Microsoft 2021b, 2021f)

Möglichkeiten, um unterschiedliche Modi sowie deren Kosten bei der Ausführung eines Vorgangs einzugeben, waren während der experimentellen Arbeit mit Project Plan 3, in Literaturquellen und Tutorials nicht ersichtlich. Nutzer von MS Project haben allerdings die Möglichkeit, Vorgänge beliebig oft zu unterbrechen und später fortzusetzen (Deshmukh et al. 2019, S. 424). Die Unterbrechungen werden anschaulich im Gantt-Chart visualisiert und können unkompliziert per Mausklick entlang der Zeitachse verschoben werden (Microsoft 2021b).

Außerdem können Nutzer einen Vorgang in *Teilvorgänge* untergliedern. Über die Teilvorgänge können Unteraufgaben und detailliertere Aufgaben definiert werden. Ein *Sammelvorgang* setzt sich dann aus mehreren Teilvorgängen zusammen und vermittelt dem Nutzer die aggregierten Informationen aller Teilvorgänge. (Cicala 2020, S. 154–156)

Eine weitere relevante Funktionalität in Bezug auf die Individualisierbarkeit von Vorgängen stellt die Möglichkeit zur Fixierung eines Vorgangs auf ein bestimmtes Zeitfenster dar. Laut Cicala (2020) ermittelt MS Project basierend auf dem Projektstart, den jeweiligen Vorgangsdauern und den Zeitbeziehungen Start- und Enddaten der Vorgänge. Einige Vorgänge sind jedoch an bestimmte Termine gebunden und können daher nur zu bestimmten Zeiten ausgeführt werden (Cicala 2020, S. 248). Dazu können in MS Project der Start oder das Ende eines Vorgangs fixiert werden. Hierfür können Nutzer bei der Definition von Vorgängen die bevorzugte *Einschränkungsart* (d. h. Zeitrestriktion) in Kombination mit einem *Einschränkungstermin* bestimmen. Der Nutzer kann dabei zwischen acht verschiedenen Einschränkungsarten wählen. Mit den Einschränkungsarten "Muss enden am" und "Muss anfangen an" können der Beginn oder das Ende eines Vorgangs fixiert werden. Durch die Auswahl der Einschränkungsarten "Anfang nicht früher als", "Anfang nicht später als", "Ende nicht früher als" und "Ende nicht später als" kann die Ausführungszeit eines Vorgangs flexibler eingeschränkt werden. Die Einschränkungsarten "So früh wie möglich" und "So spät wie möglich" stehen ebenfalls in den Einstellungen zur Verfügung, sind jedoch zur zeitlichen Fixierung nicht relevant. (Microsoft 2021b)

Zur Integration von Informationen über die Ressourcennutzung eines Vorgangs stehen den Nutzern die Ressourcentypen *Material*, *Kosten* und *Arbeit* zur Verfügung (Microsoft 2021b). Die Bezeichnung Arbeit fasst dabei die erneuerbaren Ressourcen zusammen, während nichterneuerbare Ressourcen unter der Bezeichnung Material geführt werden (Zimmermann et al. 2006, S. 311). Mit dem Ressourcentyp Kosten können Haushaltsposten, wie zum Beispiel Reisekosten, modelliert werden, die unabhängig von der Dauer und Arbeitsmenge eines Vorgangs sind (Microsoft 2021e). Für die Ressourcen Material und Arbeit können variable und fixe Kosten sowie beim Ressourcentyp Arbeit auch Überstundenkosten angegeben werden (Microsoft 2021b). Zudem kann für den Ressourcentyp Material die Maßeinheit individuell festgelegt werden, anhand welcher das Material

den Vorgängen zugeordnet wird (Blankertz 2013). Andere Ressourcentypen, wie kumulative Ressourcen, stehen nicht zur Verfügung (Microsoft 2021b).

MS Project ermöglicht es, Ressourcenkapazitäten in Form von maximal verfügbaren Einheiten festzulegen. Während der experimentellen Arbeit mit der Software fiel allerdings auf, dass die maximal verfügbaren Einheiten lediglich für den Ressourcentyp Arbeit (d. h. für erneuerbare Ressourcen) angegeben werden können. Beschränkte nichterneuerbare Ressourcen sind nicht vorgesehen. Die maximal verfügbaren Einheiten für den Ressourcentyp Arbeit können als Prozentsatz oder als Dezimalwert spezifiziert werden. In den Optionen der Projektdatei muss vom Nutzer festgelegt werden, welche der beiden Einheiten verwendet werden soll. Stehen beispielsweise vier Arbeitskräfte zur Verfügung, so kann bei den maximal verfügbaren Einheiten entweder 400% oder 4 angegeben werden, falls alle Arbeitskräfte in Vollzeit arbeiten. Bei einer Arbeitskraft, die nur halbtags zur Verfügung steht, kann dementsprechend der Prozentsatz auf 50% oder der Dezimalwert auf 0,5 reduziert werden. Microsoft erklärt, dass durch die Verwendung des Prozentsatzes statt eines Stundenwertes für die Einheiten die Projekt- und Vorgangsberechnungen akkurat bleiben, auch wenn es zu einer Änderung des definierten Kalenders kommt. (Microsoft 2021b, 2021h)

Für den Ressourcentyp Arbeit ist auch die Angabe von zeitabhängigen Ressourcenkapazitäten möglich. Durch die Erstellung eines Kalenders werden Feiertage, Betriebsferien und tägliche Arbeits- und Pausenzeiten individuell bei der Planung berücksichtigt. Für verschiedene Arbeitsressourcen können separate Kalender erstellt werden, falls deren Arbeitszeiten sich während des Projekts unterscheiden (Deshmukh et al. 2019, S. 423–424). Aus diesen Kalendern werden dann die Ressourcenkapazitäten abgeleitet. Zusätzlich ermöglicht MS Project beim Ressourcentyp Arbeit auch direkt die Eingabe von maximal verfügbaren Einheiten für individuell definierte Zeiträume. (Microsoft 2021b)

#### **Optimierungsmöglichkeiten**

Nutzer in MS Project haben die Wahl, ob sie einen Vorgang *manuell* oder *automatisch planen* möchten. Wird ein neuer Vorgang angelegt, ist die manuelle Planung standardmäßig voreingestellt. Bei der manuellen Planung haben die Nutzer die volle Kontrolle über die Planung und Verwaltung des Projektplans. Ein Vorgang kann im Planungshorizont beliebig platziert werden, ohne dass MS Project eine Veränderung am Projektplan vornimmt. Allerdings werden bei der manuellen Planung Restriktionen, wie beispielsweise einen Vorgang so früh wie möglich beginnen zu lassen, ignoriert. Falls Nutzer noch keine detaillierten Informationen über die Dauer der Vorgänge haben oder wann diese gestartet werden sollen, ist die manuelle Planung von Vorteil. Grund dafür ist, dass die Spalten Dauer, Start und Ende leer bleiben können, ohne dass die Software automatisch Zeiten für die Vorgänge generiert.

Nutzer haben in MS Project aber jederzeit die Möglichkeit, von der manuellen zur automatischen Planung zu wechseln. Bei der automatischen Planung wird ein Schedule unter Einhaltung der Zeitrestriktionen berechnet. Standardmäßig plant MS Project die Vorgänge so früh wie möglich ein. Die Software bietet den Nutzern jedoch auch andere Einschränkungsarten, auf die bereits beim Auswahlfaktor Individualisierbarkeit genauer eingegangen wurde. Je nachdem welche Einschränkungsart vom Nutzer ausgewählt wurde, wird diese entsprechend bei der automatischen Planung berücksichtigt. Kommt es nach der Erstellung eines Schedules zu Änderungen der Projektdaten, werden sowohl die Vorgänge als auch die Ressourcen des Projekts aktualisiert. Im Gegensatz zur manuellen Planung passt sich der Schedule daher automatisch an die veränderten Informationen an. (Microsoft 2021g)

Bei der automatischen Planung ermittelt MS Project nicht nur die Start- und Endtermine der Vorgänge, sondern identifiziert auch die kritischen Vorgänge des Projekts (Deshmukh et al. 2019, S. 425). "Wird einer der kritischen Vorgänge verzögert, so verzögert sich das früheste Projektende [...] um die entsprechende Zeitspanne" (Zimmermann et al. 2006, S. 71). Bei Projekten, die so früh wie möglich fertiggestellt werden sollen, weisen alle kritischen Vorgänge folglich eine Gesamtpufferzeit von null auf (Zimmermann et al. 2006, S. 71).

Die automatische Planung kann mit einem *Ressourcenabgleich* kombiniert werden, wodurch auch die Einhaltung der Ressourcenrestriktionen, d. h. der Ressourcenkapazitäten für die Ressource Arbeit, sichergestellt wird. Der durch einen Ressourcenabgleich berechnete Schedule entspricht somit einer zulässigen Lösung des RCPSP. Laut Baumann & Trautmann (2016) werden die Vorgänge eines Projekts basierend auf den Prioritäten der einzelnen Vorgänge ausgewählt und entsprechend eingeplant (vgl. Prioritätsregelverfahren in Abschnitt 2.2.3). Die Nutzer haben keinen Einfluss auf die Wahl der Prioritätsregel, da die Software eine Standardregel enthalte, die bei der Berechnung der Prioritätswerte verwendet wird (Baumann und Trautmann 2016, S. 696–697). Genauere Informationen über die Funktionsweise des Ressourcenabgleichs stellt Microsoft nicht zur Verfügung. Außerdem geht weder aus der Literatur noch aus Angaben von Microsoft hervor, dass zwischen unterschiedlichen Zielsetzungen gewählt werden kann, die bei einer Optimierung berücksichtigt werden sollen.

MS Project weist den Nutzer auf Unzulässigkeiten hin, die bei der automatischen Planung bzw. dem Ressourcenabgleich auftreten. Wird einem Vorgang beispielsweise eine Ressourcennutzung zugeordnet, die die Ressourcenkapazität übersteigt, so teilt MS Project dem Nutzer diese Unzulässigkeit in Form eines Symbols neben der Zeile des betroffenen Vorgangs mit. (Microsoft 2021b)

Die Optimierungsmöglichkeiten bei MS Project wurden, wie zu Beginn des Kapitels erläutert, anhand der PSPLIB-Instanz j3013\_1 des RCPSP getestet. Bei Ausführung eines Ressourcenabgleichs

löst MS Project durch Verschiebung und, falls erwünscht, Unterbrechung einzelner Vorgänge Ressourcenüberlastungen auf. Unterbrechungen sind beim RCPSP jedoch nicht vorgesehen und wurden deshalb in den *Abgleichoptionen* deaktiviert. MS Project zeichnete sich beim Scheduling durch Schnelligkeit aus. Die automatische Planung erfolgte beim Hinzufügen oder Ändern von Vorgängen innerhalb von Sekunden. Auch der Ressourcenabgleich wurde von MS Project in wenigen Sekunden durchgeführt. Als Ergebnis lieferte die Software bei Verwendung der Standard-Prioritätsregel einen Schedule mit einer Gesamtdauer von 69 Tagen, der somit elf Tage länger als die in der PSPLIB gegebene optimale Lösung von 58 Tagen ist. (Microsoft 2021b)

### <span id="page-32-0"></span>**4.2 Oracle Primavera**

Oracle bietet die Softwareprodukte Oracle Primavera Cloud und Primavera P6 Enterprise Project Portfolio Management (EPPM) zur Unterstützung des Projektmanagements an. Da in der Literatur i. d. R. Angaben zu Primavera P6 EPPM vorzufinden sind, wird diese Software im Folgenden betrachtet.

Laut Herstellerwebsite stellt Primavera P6 EPPM eine "robuste und benutzerfreundliche Software zur globalen Priorisierung, Planung, Verwaltung und Ausführung von Projekten, Programmen und Portfolios" (Oracle 2021a) dar. Oracle betont zudem, dass Primavera sowohl für einzelne Nutzer mit kleineren Projekten als auch für eine Vielzahl von Nutzern, die an einer großen Anzahl von Projekten mit Millionen von Vorgängen arbeiten, geeignet sei (Oracle 2019, S. 1). In der Bauindustrie stellt Primavera die am häufigsten verwendete Projektmanagementsoftware dar (Damiani et al. 2015, S. 79). Laut der Oracle Primavera Global Price List von 2015 werden für die Cloud-Lösung von Primavera P6 EPPM Nutzungsgebühren in Höhe von 125 US-Dollar pro Benutzer und Monat verlangt (Oracle 2015). Eine aktuellere Preisliste konnte nicht gefunden werden.

Im Folgenden wird Primavera anhand der Auswahlfaktoren Benutzerfreundlichkeit, Individualisierbarkeit und Optimierungsmöglichkeiten analysiert. Da der Zugriff auf die Demoversion des webbasierten Anwendung Primavera P6 EPPM nicht möglich war, erfolgt die experimentelle Arbeit mit der Desktop-Anwendung Primavera P6 Professional 19. Die folgenden Ausführungen setzen sich daher aus den Literaturangaben zu Primavera P6 EPPM und den Erkenntnissen aus der Arbeit mit Primavera P6 Professional 19 zusammen.

#### **Benutzerfreundlichkeit**

Primavera stellt den Nutzern viele Hilfestellungen zur Verfügung, um eine schnelle und einfache Einarbeitung zu ermöglichen. Durch Klicken auf den Button "Hinweishilfen" können die Nutzer in der Software aktivieren, dass ein Mouseover zu den jeweiligen Befehlselementen angezeigt wird.

Zudem erfolgt durch Klicken auf den Button "Online-Hilfe" die Weiterleitung auf eine Website von Primavera, welche den Nutzern die Bestandteile und die Bedienung der Software erläutert. Auch in allen Dialogfenstern der Software ist ein Hilfe-Button zu finden. Dieser Button leitet die Nutzer direkt auf die passende Seite der Online-Hilfe, auf welcher Erklärungen zum vorliegenden Dialogfenster zu finden sind. (Oracle 2021b)

Oracle besitzt mehrere YouTube-Kanäle, die den Nutzern Tutorials zur Verfügung stellen. Über die Kanäle "Oracle Learning" und "Oracle EPM Tutorials" können Nutzer auf Trainingsvideos zugreifen, welche die Bestandteile und Funktionalitäten der Softwareprodukte von Oracle vorstellen und deren Ausführung erläutern (Oracle EPM Tutorials 2021; Oracle Learning 2021). Über die Homepage von Primavera besteht zudem die Möglichkeit, Kontakt zum Hersteller aufzunehmen, eine Demoversion anzufordern oder einen Newsletter zu abonnieren. Abonnenten des Newsletters erhalten von Oracle regelmäßig Ratschläge und Kundenberichte zu Primavera oder Informationen zu Events. (Oracle 2021a)

Die Benutzeroberfläche der Software, welche exemplarisch in Abbildung 3 zu sehen ist, ist in mehrere Hauptfenster unterteilt, die als Registerkarten angezeigt werden. Die Nutzer können zum Beispiel in den Registerkarten Ressourcen und Aktivitäten die relevanten Informationen ihres Projekts einpflegen. Je nachdem, welche Registerkarte gerade geöffnet ist, stehen den Nutzern unterschiedliche Menübefehle und Symbolleistenelemente zur Verfügung. Über die Anzeigeoption kann zudem die Ansicht der projektspezifischen Daten modifiziert werden oder die Daten des Projekts gefiltert werden. (Oracle 2020, Seite "Hauptfenster verwenden")

| Aktivitäten                                             |                                  |                                  |                                                       |                        |               |                             |                          |        |                    |               |               |
|---------------------------------------------------------|----------------------------------|----------------------------------|-------------------------------------------------------|------------------------|---------------|-----------------------------|--------------------------|--------|--------------------|---------------|---------------|
| Aktivitäten AEs & Dokumente Statusverfolgung Ressourcen |                                  |                                  |                                                       |                        |               |                             |                          |        |                    |               |               |
| v Layout: Classic Schedule Layout                       |                                  |                                  | Alles filtern: Alle Aktivitäten                       |                        |               |                             |                          |        |                    |               |               |
| # Aktivitätsname                                        | <b>Geplante Dauer</b>            |                                  | Restdauer ertigstellungsgrad Start<br>des Terminplans | Ende                   | samtpuf ^     | Mai 09<br>$s = \frac{1}{2}$ | Mai 16                   | Mai 23 | Mai 30             | <b>Jun 06</b> | <b>Jun 13</b> |
| $\blacktriangleleft$<br><b>Test</b>                     | 461                              | 461                              | 0% 14 Mai 21                                          | 19Jul-21               |               |                             |                          |        |                    |               |               |
| $\overline{2}$                                          | 3.                               | 3                                | 0% 14-Mai-21                                          | 18-Mai-21              |               |                             |                          |        |                    |               |               |
| $\overline{\mathbf{3}}$<br>$\overline{c}$               | $\overline{\mathbf{3}}$          | $\overline{\mathbf{3}}$          | 0% 14-Mai-21                                          | 18-Mai-21              |               |                             |                          |        |                    |               |               |
| 3<br>$4^{\circ}$<br>5 <sup>1</sup>                      | $\overline{c}$                   | $\overline{c}$                   | 0% 19-Mai-21                                          | 20-Mai-21              |               |                             | $\overline{\phantom{a}}$ |        |                    |               |               |
| 5                                                       |                                  | 11                               | 0% 19 Mai 21<br>0% 20-Mai-21                          | 19-Mai-21<br>28-Mai-21 |               |                             |                          | 5      |                    |               |               |
| 6                                                       | $\overline{7}$<br>$\overline{2}$ | $\overline{7}$<br>$\overline{2}$ | 0% 21-Mai-21                                          | 24-Mai-21              |               |                             |                          |        |                    |               |               |
|                                                         |                                  |                                  | 0% 25-Mai-21                                          | 25-Mai-21              |               |                             |                          | ÷п     |                    |               |               |
| 8                                                       | $\overline{a}$                   | $\overline{a}$                   | 0% 26-Mai-21                                          | 07-Jun-21              |               |                             |                          |        |                    | 8             |               |
| 10<br>9                                                 | 8                                | 8                                | 0% 31-Mai-21                                          | 09-Jun-21              |               |                             |                          |        |                    | 9             |               |
| 11<br>10                                                | $\overline{R}$                   | 8                                | 0% 20-Mai-21                                          | 31-Mai-21              |               |                             |                          |        | 10                 |               |               |
| 12<br>11                                                | $\mathbf{8}$                     | 8                                | 0% 26-Mai-21                                          | 04-Jun-21              |               |                             |                          |        |                    |               |               |
| 13<br>12                                                |                                  |                                  | 0% 26-Mai-21                                          | 31-Mai-21              |               |                             |                          |        | 12                 |               |               |
|                                                         |                                  |                                  |                                                       |                        | $\rightarrow$ | $\epsilon$                  |                          |        |                    |               |               |
| Allgemein Status Ressourcen Vorgänger Nachfolger        |                                  |                                  |                                                       |                        |               |                             |                          |        |                    |               |               |
| $\blacktriangle$<br>$\cdot$                             | Aktivität A1030                  | $\sqrt{4}$                       |                                                       |                        |               |                             |                          |        | Projekt NEWPROJ    |               |               |
| Dauer                                                   |                                  | <b>Status</b>                    |                                                       |                        |               |                             |                          |        | Arbeitseinheiten   |               |               |
| Ursprünglich                                            | -1                               | $\Box$ Gestartet                 | 19-Mai-21                                             |                        |               | % Dauer                     |                          | 0%     | <b>Budgetiert</b>  |               | 24            |
|                                                         |                                  |                                  | 19-Mai-21                                             |                        |               |                             |                          |        |                    |               |               |
| <b>Istwert</b>                                          | $\mathbf{0}$                     | $\Box$ Fertiggestelt             |                                                       |                        |               | Unterbrechen                |                          |        | <b>Istwert</b>     |               | $\Omega$      |
| Rest                                                    | -1                               | Erw. Ende                        |                                                       |                        |               | Fortsetzen                  |                          |        | Rest               |               | 24            |
| Bei Fertigstellung                                      |                                  |                                  |                                                       |                        |               |                             |                          |        | Bei Fertigstellung |               | 24            |
|                                                         |                                  | Constraints                      |                                                       |                        |               |                             |                          |        |                    |               |               |
|                                                         |                                  | Primär                           | < Kein >                                              |                        | $\mathbf{r}$  | Sekundär                    | < Kein >                 |        |                    |               |               |

**Abbildung 3: Benutzeroberfläche Primavera; Quelle: Oracle 2021b**

Die in Primavera verfügbaren Befehle werden zum größten Teil in Form von Symbolen dargestellt (Oracle 2021b). Um eine schnelle Einarbeitung zu ermöglichen, bietet die Online-Hilfe von Primavera eine Auflistung all dieser Symbole mit der jeweiligen Bedeutung an (Oracle 2020, Seite "Symbole"). Viele der Symbole sind auch ohne zusätzliche Erläuterung verständlich und fördern dadurch die intuitive Verwendung der Software. Außerdem können Nutzer auf der Benutzeroberfläche der Software das Menü sowie die Symbolleiste individuell anpassen, damit lediglich die Befehle angezeigt werden, die für die Arbeit des Nutzers relevant sind. (Oracle 2021b)

Manche Nutzer beschreiben Primavera in Bewertungen allerdings als komplex und für unerfahrene Projektmanager als nicht intuitiv. Die Nutzer bräuchten ein gutes Verständnis darüber wie die Software arbeitet, da andernfalls leicht Fehler gemacht werden könnten. Ein Nutzer bemängelt zudem, dass einige Funktionalitäten von Primavera nicht einfach zu finden und auszuführen seien. (GetApp 2021b)

Um Fehler bei der Arbeit mit der Software zu vermeiden, sollte Primavera die Nutzer mittels Fehlermeldungen auf vorliegende Fehler hinweisen und Hilfestellungen zur Fehlerbehebung vermitteln. Während der experimentellen Arbeit mit Primavera P6 Professional 19 sind zwar keine Fehlermeldungen aufgetreten, allerdings können aus der Online-Hilfe Tipps bei auftretenden Fehlermeldungen entnommen werden. Demnach weist auch Primavera seine Nutzer mittels Fehlermeldungen auf Fehler hin. (Oracle 2020, Seite "Dialogfeld 'Basisplan aktualisieren'")

Hinsichtlich der effizienten Visualisierung und Ausgabe der Ergebnisse stellt Primavera den Nutzern eine Vielzahl von Visualisierungsmöglichkeiten und Einstellungen bezüglich des Layouts zur Verfügung. Der Projektplan kann tabellarisch, als Gantt-Chart oder auch als Netzplan dargestellt werden. Außerdem bietet Primavera die Möglichkeit der Erstellung von Berichten zu vielen unterschiedlichen Themenbereichen, wie beispielsweise zu Budgetänderungen, Vorgangsbeziehungen oder Risiken des Projekts an. Nutzer können neue Berichte erstellen sowie bestehende Berichte modifizieren, importieren und exportieren. (Oracle 2021b)

Zusätzlich können graphische Darstellungen des Projektplans mit Hilfe des Oracle Primavera P6 Visualizers angefertigt werden. Der Primavera P6 Visualizer ist über Primavera P6 EPPM aufrufbar. Es handelt sich dabei um ein Berichterstellungstool, welches zur Erstellung von benutzerdefinierten Gantt-Charts, Timescaled Logic Diagrams (TSLDs) und einem Vergleich von Projektplänen verwendet werden kann. Während Gantt-Charts jedem Vorgang eine eigene Zeile zuweisen, ermöglichen TSLDs die Darstellung mehrerer Vorgänge in einer Zeile. Der Projektplan mit seinen einzelnen Vorgängen soll dadurch zusammengefasst werden können. Für den Projektplanvergleich können Nutzer die ursprüngliche und die überarbeitete Version eines Projektplans auswählen und diese hinsichtlich ausgewählter Kriterien vergleichen lassen. Bei der

Erstellung eines Gantt-Charts oder TSLDs stehen u. a. verschiedene Schriftarten, Schriftgrößen, Balkenarten, Farben und Formen zur Auswahl, um das Layout individuell anpassen zu können. (Oracle 2020, Seite "P6 Visualizer - Übersicht")

#### **Individualisierbarkeit**

Primavera bietet viele Einstellungsmöglichkeiten an, um detaillierte Informationen zu Vorgängen in die Software einzupflegen. Jedem Vorgang des Projekts können Nachfolger, Vorgänger und Ressourcen zugeordnet werden (Oracle 2021b). Die Verknüpfungstypen Start-Ende, Start-Start, Ende-Start und Ende-Ende können für Anordnungsbeziehungen ausgewählt werden (Mahure und Ranit 2018, S. 243). Außerdem ist die Angabe von positiven und negativen Zeitabständen möglich, welche in Primavera als *Nachlaufzeit* bezeichnet werden. Damit können zeitliche Mindest- und Höchstabstände modelliert werden. (Oracle 2021b)

Weder aus der experimentellen Arbeit mit Primavera noch aus Literaturquellen oder Herstellerangaben ging hervor, dass den Nutzern Einstellungsmöglichkeiten angeboten werden, um unterschiedliche Modi sowie deren Kosten bei der Ausführung eines Vorgangs festzulegen. Allerdings besteht die Möglichkeit zur Unterbrechung von Vorgängen. Bei Bedarf kann der Nutzer angeben, an welchem Datum die Unterbrechung sowie die Fortsetzung des Vorgangs stattfinden soll. (Oracle 2021b)

Der Start oder das Ende eines Vorgangs können auf ein bestimmtes Datum fixiert werden. Nutzer können dabei zwischen den Restriktionen "Starte am" und "Ende am" wählen. Restriktionen werden in Primavera als *Constraints* bezeichnet. Eine noch stärkere Fixierung von Start oder Ende kann mittels der Restriktionen "Verbindlicher Start" und "Verbindliches Ende" vorgenommen werden, womit der Start- oder Endzeitpunkt ungeachtet seiner Auswirkungen auf den Projektplan festgehalten wird. Um Vorgänge zeitlich flexibler einzugrenzen, stehen zusätzlich die Restriktionen "Starte frühestens am", "Starte spätestens am", "Ende frühestens am" sowie "Ende spätestens am" zur Verfügung. Für zeitlich flexible Restriktionen bietet Primavera zudem an, primäre und sekundäre Restriktionen zu definieren. Die Software macht allerdings keine Angaben dazu, auf welche Weise die primären und sekundären Restriktionen beim Scheduling berücksichtigt werden. Während der experimentellen Arbeit mit Primavera wurden die primären Restriktionen stets erfüllt, die sekundären Restriktionen dagegen nicht. Daraus resultiert die Annahme, dass primäre Restriktionen immer eingehalten werden und die sekundären Restriktionen nur dann, wenn es die Generierung eines zulässigen Schedules erlaubt. Neben den Vorgängen kann zusätzlich das gesamte Projekts zeitlich eingeschränkt werden. In den Einstellungsmöglichkeiten zum Projekt kann ein Datum angegeben werden, bis zu welchem das Projekt beendet sein muss. (Oracle 2020, Seite "Constraint-Typen"; Oracle Learning 2020b)

Auch hinsichtlich der Ressourcen stehen den Nutzern von Primavera einige Einstellungsmöglichkeiten zur Verfügung. Zur Modellierung des Ressourcentyps können Nutzer zwischen *Arbeit*, *Sachressource* und *Material* wählen. Die Ressourcentypen Arbeit und Sachressource werden in Zeiteinheiten bemessen und repräsentieren die erneuerbaren Ressourcen. Für den Ressourcentyp Material, der nichterneuerbare Ressourcen darstellt, kann eine Maßeinheit festgelegt werden. Außerdem können für die Ressourcen Kosten pro Einheit sowie für den Ressourcentyp Arbeit zusätzlich Kosten für Überstunden angegeben werden. Primavera ermöglicht den Nutzern für jeden Ressourcentyp die Angabe der Ressourcenkapazitäten pro Zeiteinheit, wie beispielsweise die maximale Verfügbarkeit eines Mitarbeiters von acht Stunden pro Tag. Auch die Kapazitäten für Material werden pro Zeiteinheit angegeben, was sich während der Anwendung jedoch als unpraktisch erwies. Nichterneuerbare Ressourcenkapazitäten werden üblicherweise für das gesamte Projekt angegeben und nicht, wie beispielsweise bei Arbeitskräften, als eine festgelegte Stundenzahl pro Tag (vgl. Abschnitt 2.2.1). Da die Ressourcenkapazitäten ohnehin pro Zeiteinheit angegeben werden müssen, können auch zeitabhängige Ressourcenkapazitäten modelliert werden. Auch über die Erstellung eines individuellen Kalenders, der u. a. arbeitsfreie Tage und die Anzahl an Arbeitsstunden pro Tag enthalten kann, ist eine zusätzliche zeitliche Einschränkung der Ressourcenkapazität möglich. (Oracle 2021b)

#### **Optimierungsmöglichkeiten**

Primavera unterscheidet die Schedulingverfahren *Terminierung* und *Auslastung glätten*, welche über entsprechende Befehle ausführbar sind. Bei der Terminierung stehen den Nutzern einige Einstellungsmöglichkeiten zur Verfügung. Beziehungen von und zu anderen Projekten können ignoriert oder bei der Terminierung miteinbezogen werden. Außerdem ist die Definition eines kritischen Vorgangs individuell möglich. Jeder Vorgang ohne festes Enddatum kann dabei als kritisch eingestuft werden. Für alle Vorgänge, unabhängig davon, ob sie ein festes Enddatum haben oder nicht, können die Nutzer zudem einen Gesamtpuffer angeben, welcher vorliegen muss, um einen Vorgang als kritisch zu bezeichnen. Nutzer können in den Einstellungen der Terminierung festlegen, anhand welcher Formel die Berechnung der Gesamtpufferzeit erfolgen soll. Anstatt über eine Gesamtpufferzeit können die kritischen Vorgänge des Projekts auch aus dem längsten Pfad abgeleitet werden. Primavera ermöglicht das Protokollieren der Terminierung in einer Textdatei. Aus dieser Textdatei können Nutzer nach der Generierung des Schedules Informationen über Einstellungen, Fehler, Warnungen sowie Ergebnisse der Terminierung entnehmen. Des Weiteren enthält die Textdatei eine Liste der kritischen Vorgänge des Schedules und Angaben darüber, warum es zu Verzögerungen bei bestimmten Vorgängen kommt. (Oracle 2021b)

Oracle erklärt in der Nutzerhilfe sowie in einem Video des Oracle Learning-YouTube-Kanals, dass in Primavera die Terminierung nach der Methode des kritischen Pfades erfolgt (Oracle Learning 2020a). Diese Methode identifiziert die kritischen Vorgänge eines Projekts, die durch Verzögerungen zu einem verspäteten Projektende führen würden (Kohli 2017, S. 1080). Durch Konzentration auf die kritischen Vorgänge kann sichergestellt werden, dass das Projekt pünktlich ist und der Schedule eingehalten werden kann (Kohli 2017, S. 1079). Sowohl Zeit- als auch Ressourcenrestriktionen werden dabei berücksichtigt. Nutzer können zudem aktivieren, dass bei Terminänderungen eine automatische Anpassung des Schedules vorgenommen wird und während der Terminierung gleichzeitig eine Auslastungsglättung der Ressourcen erfolgt. (Oracle 2020, Seite "Terminierungsverfahren"; Oracle Learning 2020a)

Zur Glättung der Ressourcenauslastung stehen den Nutzern ebenfalls eine Vielzahl an Einstellungsmöglichkeiten zur Verfügung. In den Einstellungen kann die automatische Glättung während der Terminierung aktiviert werden und bestimmt werden, bei welchen Ressourcen eine Glättung der Auslastungen vorgenommen werden soll. Außerdem können Nutzer angeben, dass die frühesten und spätesten Termine, die bei der Eingabe des Projektplans definiert wurden, beibehalten werden sollen. Auch die Beibehaltung eines benutzerdefinierten Mindestpuffers und die Berücksichtigung einer maximalen Überlastung von Ressourcen können in den Einstellungen festgelegt werden. Wie bereits bei der Terminierung ermöglicht Primavera auch bei der Glättung der Auslastung das Protokollieren in einer Textdatei. Die Textdatei beinhaltet dabei ebenfalls Informationen über die vorgenommenen Einstellungen und Ergebnisse sowie zu Fehlern und Warnungen. (Oracle 2021b)

In Abschnitt 3.3 wurde thematisiert, dass bei der Auswahl einer Software einbezogen werden soll, ob die Software Unzulässigkeiten erkennt und diese ausgibt. Bei der experimentellen Arbeit mit Primavera wurden einem Vorgang Ressourceneinheiten zugeordnet, welche die Ressourcenkapazität überschreiten. Nachdem sowohl die Terminierung als auch die Glättung der Auslastung durchgeführt wurde, machte Primavera den Nutzer allerdings nicht auf die Unzulässigkeit aufmerksam. Auch in der generierten Textdatei konnte bezüglich der missachteten Ressourcenrestriktion keine Warnung oder Fehlermeldungen gefunden werden. (Oracle 2021b)

Neben der Minimierung der Projektlaufzeit und der Glättung der Ressourcen können nach den vorliegenden Informationen in Primavera keine weiteren Zielsetzungen ausgewählt werden.

Laut Baumann & Trautmann (2016) können Nutzer bei der Berechnung eines Schedules allerdings zwischen unterschiedlichen Prioritätsregeln wählen. Die Software ermöglicht die Berücksichtigung mehrstufiger Prioritätsregeln, wobei die Anzahl der Stufen unbegrenzt ist und auf jeder Stufe eine Prioritätsregel ausgewählt werden kann. Den Nutzern stehen u. a. die Prioritätsregeln Gesamtpuffer, freier Puffer, frühester Start oder spätester Start zur Verfügung. Außerdem kann angegeben

werden, ob die gewählten Prioritätsregeln in aufsteigender oder absteigender Form berücksichtigt werden sollen. (Baumann und Trautmann 2016, S. 697) Bei ihren Untersuchungen stellten Baumann & Trautmann (2016) fest, dass die voreingestellte Prioritätsregel bei beabsichtigter Minimierung der Projektdauer vielen anderen Prioritätsregeln überlegen ist. Folglich führt die Auswahl einer benutzerdefinierten Prioritätsregel vermutlich zu qualitativ schlechteren Schedules. Da in Primavera P6 Professional 19 keine Möglichkeit zur Auswahl von Prioritätsregeln gefunden wurde, kann die Beobachtung von Baumann & Trautmann (2016) zu Primavera P6 EPPM durch die experimentelle Arbeit weder bestätigt noch widerlegt werden.

Für die PSPLIB-Instanz j3013\_1 des RCPSP berechnete Primavera mit der voreingestellten Prioritätsregel einen Schedule, der sich über eine Projektdauer von 66 Tagen erstreckt. Die Projektdauer weicht somit um 8 Tage von dem in der PSPLIB gegebenen optimalen Wert von 58 Tagen ab. Es wurde sowohl eine Terminierung als auch eine Glättung der Ressourcenauslastungen durchgeführt. Primavera überzeugte bei der Berechnung des Schedules mit hoher Effizienz, da das Ergebnis innerhalb weniger Sekunden vorlag.

### <span id="page-38-0"></span>**4.3 Spider Project**

Die Projektmanagementsoftware Spider Projekt wurde von einer Gruppe von Beratungs- und Schulungsunternehmen für das Projektmanagement, die ihren Hauptsitz in Moskau hat, entwickelt. Die Software werde nach Herstellerangaben in vielen unterschiedlichen Branchen, wie beispielsweise im Schiffsbau, Einzelhandel oder bei Infrastrukturprojekten, eingesetzt. Auch bei der Vorbereitung der Olympischen Winterspiele 2014 in Russland sei Spider Project zum Einsatz gekommen. (Spider Project Team 2021c)

Spider Project bietet den Nutzern "einzigartige" Funktionalitäten, zu denen laut Herstellerwebsite u. a. "Quantity Based Scheduling, Conditional Scheduling, Skill Scheduling, Cost and Material Leveling, Resource Critical Path Calculation, Cash and Material Flow Calculation and Management" (Spider Project Team 2021a) zählen. Spider Project ist in vier Versionen, von Lite bis Professional, mit jeweils unterschiedlichen Funktionalitäten und Preisen verfügbar (Spider Project Team 2021d).

Im Folgenden wird Spider Project anhand der in Kapitel 3 erarbeiteten Auswahlfaktoren mit Hilfe der Demoversion von Spider Project Professional und Herstellerangaben analysiert. Da Spider Project Professional die meisten Funktionalitäten der vier verfügbaren Versionen beinhaltet, wurde diese Demoversion ausgewählt.

#### **Benutzerfreundlichkeit**

Nach Herstellerangaben stellt Spider Project eine benutzerfreundliche Software dar, für die keine besonderen IT-Kenntnisse erforderlich seien (Spider Project Team 2021a). Spider Project bietet umfangreiche Hilfestellungen an, wodurch die Nutzer in kurzer Zeit den Umgang mit der Software erlernen könnten. Ein in der Software aufrufbarer User-Guide enthält Erklärungen zu den Funktionalitäten des Produkts. Der User-Guide ist nach Kategorien sortiert und kann dadurch schnell durchsucht werden. Allerdings steht der User-Guide den Nutzern lediglich auf Englisch zur Verfügung. Jedes Dialogfenster der Software verfügt über einen Hilfe-Button, welcher den Nutzer direkt auf die Seite des User-Guides leitet, die Erklärungen zum vorliegenden Dialogfenster beinhaltet. Während der experimentellen Arbeit mit der Software wurde deutlich, dass der User-Guide vereinzelte Lücken aufweist. Nicht für jedes Element der Software wird dort eine Erklärung bereitgestellt. Allerdings zeigt Spider Project Fehlermeldungen an, sobald fehlerhafte Eingaben identifiziert werden und fördert dadurch die fehlerfreie Verwendung der Software. Die Fehlermeldungen vermitteln dem Nutzer Informationen darüber, welcher Fehler vorliegt und geben i. d. R. Hilfestellungen an, wie der Fehler behoben werden kann. (Spider Project Team 2021b)

Auf der Homepage des Herstellers können Nutzer Informationen über neue Versionen der Software erhalten, Kontakt zum Hersteller aufnehmen sowie eine Demoversion von Spider Project Lite und Professional anfordern. Mit der Demoversion können Nutzer Projekte mit höchstens 40 Vorgängen planen und dadurch einen ersten Eindruck von der Software bekommen. Außerdem besteht die Möglichkeit, zu einem Forum zu gelangen, in welchem Nutzer gemeinsam ihre Probleme und Fragen bezüglich Spider Project diskutieren können. (Spider Project Team 2021c)

In Bezug auf die Benutzerfreundlichkeit betont der Anbieter auch die schnelle und unkomplizierte Installation von Spider Project, welche nach deren Angaben höchstens zwei Minuten dauere (Spider Project Team 2021a). Bei der Installation der Demoversion von Spider Project bestätigte sich diese Angabe.

Des Weiteren verfügt die Software über eine benutzerfreundliche Oberfläche, welche exemplarisch in Abbildung 4 gezeigt wird. Die Befehle werden in Form von größtenteils selbsterklärenden Symbolen dargestellt, was zur einfachen Anwendung der Software beiträgt. Außerdem erscheint beim Platzieren des Maus-Cursors auf einem der Befehle ein Mouseover mit Erläuterung der Befehlsbezeichnung und -funktion. Spider Project beinhaltet effektive Visualisierungen, wie u. a. Gantt-Charts oder Netzplandiagramme. Mit Hilfe einer Vielzahl von Einstellungsmöglichkeiten können die Visualisierungen in ihrem Layout hinsichtlich Farbe, Schriftart und Skalierung zusätzlich angepasst werden. (Spider Project Team 2021b)

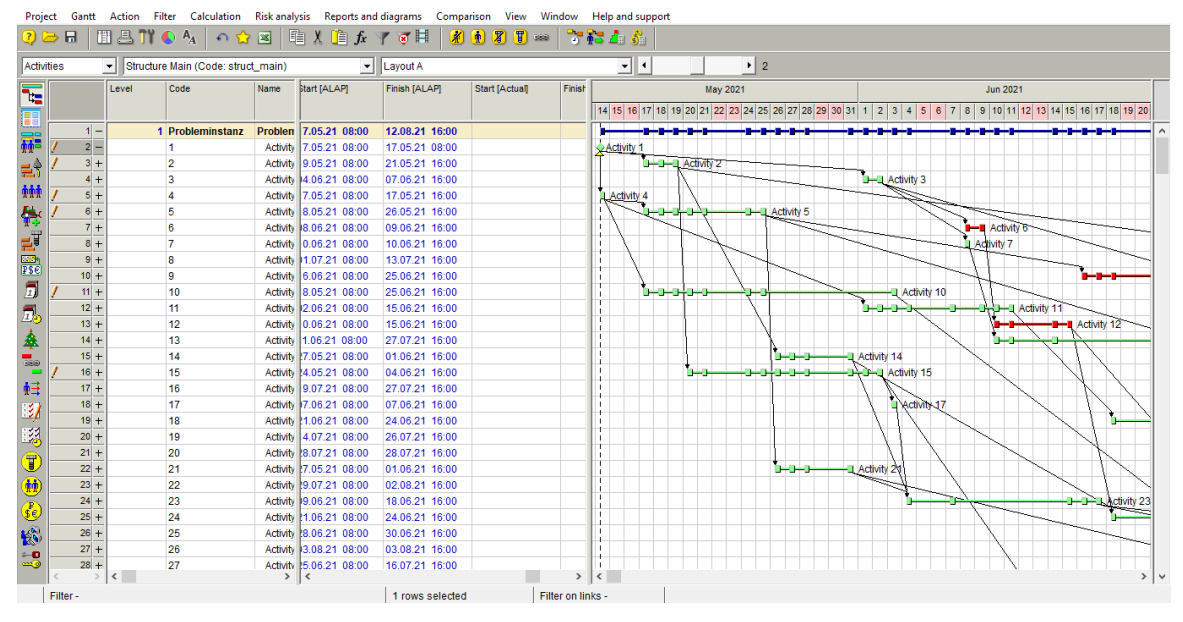

**Abbildung 4: Benutzeroberfläche Spider Project; Quelle: Spider Project Team 2021b**

Spider Project erstellt eine Vielzahl von Berichten über beispielsweise Ressourcen und Kosten. Auch Earned Value Analysen oder Trends über die Erfolgswahrscheinlichkeit des Projekts können u. a. als Bericht ausgegeben werden. "Die Earned Value Analysis (EVA) ist eine Controlling-Methode, bei der mit Hilfe von Plan- und Ist-Daten Kennzahlen berechnet werden, die den Projektfortschritt hinsichtlich Kosten, Zeit und Leistungsumfang bewerten" (Angermeier 2015). Die Berichte können in Spider Project für benutzerdefinierte Zeiträume generiert werden. Für häufig verwendete Berichte ist die Erstellung von Vorlagen möglich. (Spider Project Team 2021a) Darüber hinaus wird ein Vergleich unterschiedlicher Projekte oder Projektversionen ermöglicht (Spider Project Team 2021b).

#### **Individualisierbarkeit**

Spider Project stellt den Nutzern eine Vielzahl an Einstellungsmöglichkeiten zur Verfügung, wodurch eine detaillierte und umfangreiche Integration der Projektdaten ermöglicht wird. Zu den Vorgängen können Nutzer die Vorgänger und Nachfolger angeben sowie deren Anordnungsbeziehungen und Zeitabstände definieren. Alle Verknüpfungstypen für Anordnungsbeziehungen sind dabei wählbar. Als Einheiten für die Zeitabstände stehen dem Nutzer Stunden, Tage, Volumeneinheiten oder prozentuale Anteile des Volumens zur Verfügung. Es kann demnach festgelegt werden, ob eine bestimmte Anzahl an Tagen oder Stunden zwischen zwei aufeinanderfolgenden Vorgängen liegen muss oder ob beispielsweise 500 Einheiten produziert sein müssen, bevor der nächste Vorgang folgen darf. Der Zeitabstand basierend auf dem Volumen kann lediglich für die Anordnungsbeziehungen Start-Start und Start-Ende verwendet werden. Außerdem müssen Nutzer in Spider Project dazu einpflegen, wie viel Arbeitsvolumen ein Vorgang umfasst, d. h. wie viele Einheiten

beispielsweise während der Ausführung des Vorgangs produziert werden. Es können sowohl positive als auch negative Zeitabstände angegeben werden, wodurch die Spezifikation von zeitlichen Mindest- und Höchstabständen ermöglicht wird.

Den Vorgängen können Kosten zugeordnet werden, die sich in Fixkosten und Kosten pro Stunde oder Volumeneinheit des Vorgangs aufteilen. Des Weiteren können Nutzer von Spider Project wählen, ob ein Vorgang unterbrochen werden darf oder nicht. Dies wird dann beim Scheduling berücksichtigt, sodass Vorgänge bei der Berechnung eines möglichst optimalen Schedules unterbrochen und später fortgesetzt werden können. Die manuelle Unterbrechung eines Vorgangs ist nicht möglich. Jedoch kann ein Vorgang hierfür auch behelfsmäßig in zwei Einzelvorgänge aufgeteilt werden. Aus den Herstellerangaben geht nicht hervor, dass Spider Project Einstellungsmöglichkeiten zur Verfügung stellt, um unterschiedliche Modi festzulegen oder um Vorgänge auf ein bestimmtes Zeitfenster fixieren zu können. Für die Vorgänge kann lediglich bestimmt werden, ob sie beim Scheduling so früh wie möglich oder so spät wie möglich eingeplant werden sollen. (Spider Project Team 2021b)

Bei der Integration von Daten über die Ressourcennutzung können Nutzer zwischen erneuerbaren und nichterneuerbaren Ressourcen sowie *Multi-Ressourcen* wählen. Erneuerbare Ressourcen werden dabei unter dem Begriff *Resources* zusammengefasst, während nicht-erneuerbare Ressourcen in der Software als *Materials* bezeichnet werden. Unter Multi-Ressourcen wird eine Gruppe von Ressourcen verstanden, die nur gemeinsam eingesetzt werden können. Im User-Guide der Software wird ein Bagger mit Baggerfahrer als Beispiel für eine Multi-Ressource genannt. Spider Project besitzt zudem die Einstellung *Resource production*, mit der Nutzer festlegen können, ob ein Vorgang Ressourcen konsumiert oder produziert. Es kann dabei definiert werden, wie viele Einheiten einer Ressource konsumiert oder produziert werden und ob dies zum Start oder zum Ende des Vorgangs geschieht. Ein Vorgang kann auch zu seinem Start eine Ressource konsumieren und zu seinem Ende dieselbe Ressource wieder produzieren. Folglich lassen sich in Spider Project kumulative Ressourcen modellieren. Allen Ressourcentypen können Kosten zugeordnet werden. Für den Ressourcentyp der erneuerbaren Ressourcen können zudem Fähigkeiten definiert werden. (Spider Project Team 2021b)

Spider Project Team (2021a) betont, dass Ressourcenkapazitäten zeitabhängig oder über die Festlegung entsprechender Ressourcenproduktionen und -verbräuche angegeben werden können. Den Vorgängen können Ressourcen zugewiesen werden, welche gemeinsam in Teams, in unterschiedlichen Schichten, in Teilzeit oder auch mit variabler Auslastung arbeiten. (Spider Project Team 2021a)

#### **Optimierungsmöglichkeiten**

"Spider Project creates schedules that are optimal or at least close to optimal and take into account all schedule constraints including resource, financing and supply restrictions for projects and portfolios of any size and complexity" (Spider Project Team 2021a). Dazu werden unter anderem die Optionen *Simple Scheduling* und *Resource-Constrained-Scheduling* angeboten. Im Dialogfenster von Simple Scheduling kann die Berechnungsrichtung festgelegt werden, d. h. ob das Scheduling ab dem aktuellen Zeitpunkt vorwärts oder vom geplanten Projektende rückwärts durchgeführt werden soll. Außerdem können Nutzer u. a. angeben, ob alle Vorgänge für das Scheduling berücksichtigt werden sollen oder nur Vorgänge ab einem bestimmten Datum. Für das Resource-Constrained-Scheduling besteht neben der Berechnungsrichtung die Wahl zwischen fünf verschiedenen Schedulingmethoden. Die Standardmethode sei die schnellste der fünf Methoden. Sie führt das Scheduling basierend auf den Prioritäten aus, die den einzelnen Vorgängen zugeordnet wurden. Wählt der Nutzer die Methode *Advanced*, werde ein Schedule mit höherer Qualität generiert. Laut User-Guide dauere die Berechnung hierbei länger. Der Hersteller macht jedoch keine Angaben wie viel länger das Scheduling dauert. Die dritte Methode *Optimization* verwendet beim Scheduling spezielle Algorithmen, weshalb die Berechnungszeit erheblich länger sei. Genauere Angaben darüber, welche speziellen Algorithmen die Software verwendet, können dem User-Guide jedoch nicht entnommen werden. Die Methode *Optimization Plus* kann ebenfalls in den Einstellungen zum Resource-Constrained-Scheduling ausgewählt werden. Allerdings ist diese Methode nicht im User-Guide vorzufinden, weshalb der Nutzer keine Information über deren Funktionsweise erhält. Die letzte wählbare Methode *Previous version support* hilft Nutzern dabei, negative Konsequenzen von Planänderungen, wie beispielsweise Bußgelder für Verspätungen, zu vermeiden. Die Erklärung im User Guide zur Funktionsweise dieser Methode konnten jedoch nicht vollständig nachvollzogen werden. In den Schedulingoptionen muss die vorherige Version des Projektplans, die vor der Planänderung galt, angegeben werden. Unter Berücksichtigung dieser vorherigen Version erfolgt dann das Scheduling. Für alle Schedulingmethoden besteht die Möglichkeit, Unterbrechung von Vorgängen zu erlauben und festzulegen, wie lange die Unterbrechungen maximal dauern dürfen. Für unterbrechbare Vorgänge kann eine Mindestdauer angeben werden, welche keine Unterbrechungen enthalten darf. Die Angaben bezüglich der Unterbrechungen können vorgangsspezifisch festgelegt werden. Des Weiteren ermöglicht Spider Project die Glättung der Kosten oder der Ressourcenauslastungen über die Projektlaufzeit. Bei den Kosten können Nutzer zwischen Gesamtkosten, sogenannten *Kostencentern* und *Kostenkomponenten* wählen. Bei den Ressourcen können sowohl alle Ressourcen eines Projekts als auch einzelne Ressourcen ausgewählt werden. (Spider Project Team 2021b)

Neben dem Simple Scheduling und dem Resource-Constrained-Scheduling bietet Spider Project noch "fortgeschrittene Schedulingoptionen" an. Dabei handelt es sich um das *Quantity based Scheduling*, *Skill Scheduling* und *Conditional Scheduling* (Spider Project Team 2021a). Unter dem Quantity based Scheduling wird die Ermittlung der Vorgangsdauer basierend auf der Ressourcenproduktivität und dem Arbeitsvolumen des Vorgangs verstanden. Beim Skill Scheduling legt die Software fest, welche Ressource einem Vorgang zugeordnet wird. Die Zuordnung erfolgt dabei auf Grundlage der Fähigkeiten, Kosten, Produktivitäten und benutzerdefinierten Prioritäten der Ressourcen. Hier sind Überschneidungen mit dem Konzept des Multi-Mode-RCPSPs erkennbar, wo ebenfalls zwischen alternativen Ressourcenzuordnungen gewählt wird. Ob das Skill Scheduling wie beim Multi-Mode-RCPSP auch zwischen alternativen Dauern für die Vorgänge entscheidet, wird nicht angegeben. Beim Conditional Scheduling wählt Spider Project basierend auf benutzerdefinierten Bedingungen einen von mehreren konkurrierenden Netzwerkpfaden aus. (Spider Project Team 2021a) Auf Details zu den fortgeschrittenen Schedulingoptionen wird aufgrund ihrer Abweichungen zum RCPSP im Rahmen dieser Studie nicht weiter eingegangen.

Spider Project erkennt während des Schedulingverfahrens Unzulässigkeiten und teilt diese dem Nutzer mit. Benötigt ein Vorgang beispielsweise mehr Ressourcen als gemäß festgelegter Ressourcenkapazität verfügbar sind, wird dem Nutzer nach Ausführung des Resource-Constrained-Schedulings eine entsprechende Meldung angezeigt. Die Meldung informiert darüber, wie viele zusätzliche Einheiten der Ressource für die Ausführung des Vorgangs nötig wären und in welchem Zeitraum sie gebraucht werden. (Spider Project Team 2021b)

Aus den Herstellerangaben geht nicht hervor, dass neben den Zielsetzungen zur Minimierung der Projektdauer und zur Glättung von Ressourcen und Kosten weitere Zielsetzungen ausgewählt werden können. Auch in den Literaturquellen wurden keine Angaben dazu gefunden.

Spider Project berechnete für die eingepflegte PSPLIB-Instanz j3013\_1 des RCPSP einen Schedule, der 90 Tage dauert. Der Schedule wurde dabei mit der Option Resource-Constrained-Scheduling und der Methode Optimization Plus erstellt. Die Methoden Standard, Advanced und Optimization lieferten jeweils Schedules mit einer längeren Dauer. Ein Ergebnis wurde bei allen Methoden innerhalb weniger Sekunden ermittelt. Der Dauer des berechneten Schedules weicht allerdings deutlich von der in der PSPLIB gegebenen optimalen Dauer von 58 Tagen ab. Auch nach mehrmaligen Wiederholungen wurde keine bessere Lösung erzielt. Es war nicht ersichtlich, weshalb eine derart hohe Abweichung vom optimalen Ergebnis vorliegt.

## <span id="page-44-0"></span>**5 Übersicht und Identifikation von Potenzialen**

In diesem Kapitel wird zusammenfassend für alle drei betrachteten Softwaresysteme eine Übersicht erarbeitet, die Aufschluss darüber gibt, inwiefern die in Kapitel 3 genannten Anforderungen erfüllt sind.

Die geforderte hohe Benutzerfreundlichkeit wird von den drei betrachteten Softwaresystemen generell erfüllt. Durch eine Vielzahl an Hilfestellungen, zu denen u. a. Benutzerhandbücher, Tutorials und Mouseovers zählen, finden sich Nutzer auch ohne große Vorkenntnisse schnell in der jeweiligen Software zurecht. Bei den Benutzerhandbüchern besteht indes noch Potenzial, Funktionalitäten und Einstellungsmöglichkeiten genauer und verständlicher zu beschreiben. Insbesondere der "User Guide" von Spider Project weist aufgrund von Unvollständigkeiten und Verständnisschwierigkeiten Verbesserungspotenzial auf.

Für den Auswahlfaktor Individualisierbarkeit zeigt Tabelle 1, welche der Funktionalitäten jeweils erfüllt werden. Es werden nach Möglichkeit alle Funktionalitäten einbezogen, die in den unterschiedlichen Versionen der jeweiligen Softwareprodukte erhältlich sind. Das bedeutet, dass beispielsweise Funktionalitäten, die in Project Plan 1 bis Project Plan 5 sowie in den lokalen Lösungen von MS Project enthalten sind, als Funktionalitäten für MS Project zusammengefasst werden.

Während erneuerbare Ressourcen mit entsprechenden Kapazitäten in allen drei Softwareprodukten vorgesehen sind, stehen andere Ressourcentypen nur eingeschränkt zur Verfügung. Kumulative Ressourcen werden beispielsweise lediglich von Spider Project angeboten. Nichterneuerbare Ressourcen sind unter der Bezeichnung "Material" in allen drei Softwaresystemen verfügbar. Bei MS Project erfüllen sie jedoch eher den Zweck einer Information als einer Restriktion, da keine nichterneuerbaren Ressourcenkapazitäten festgelegt werden können. Generell sind nichterneuerbare Ressourcen bei Schedulingverfahren aus modelltheoretischen Gründen erst bei Vorliegen von Multi-Mode-Vorgängen, d. h. Ausführungsalternativen, oder zeitabhängigen Ressourcenkapazitäten sinnvoll. Andernfalls sind die nichterneuerbaren Ressourcenrestriktionen unabhängig von den Startzeiten der Vorgänge und deshalb nicht entscheidungsrelevant. Keines der drei Softwaresysteme unterstützt Multi-Mode-Vorgänge. Zeitabhängige Ressourcenkapazitäten können allerdings festgelegt werden und Kostenzuordnungen für Ressourcen sind auch möglich. Darüber hinaus bieten alle drei Produkte die Möglichkeit, zeitliche Mindest- und Höchstabstände zwischen den Vorgängen zu spezifizieren. Funktionalitäten zur Fixierung von Vorgängen auf bestimmte Startzeiten und zur manuellen Vorgangsunterbrechung wurden bei Spider Project nicht identifiziert. Kostenzuordnungen zu Vorgängen sind hingegen bei MS Project nicht möglich. Zusammengefasst wird beim Auswahlfaktor Individualisierbarkeit deutlich, dass jede betrachtete Projektmanagementsoftware ihre individuellen Stärken und Schwächen aufweist. Sämtliche in Abschnitt 3.2 gestellten Anforderungen an die Individualisierbarkeit werden von keinem Produkt erfüllt.

|                                                                               | <b>MS Project</b>             | <b>Primavera</b>                    | <b>Spider</b><br>Project   |
|-------------------------------------------------------------------------------|-------------------------------|-------------------------------------|----------------------------|
| <b>Erneuerbare Ressourcen</b>                                                 | ja ("Arbeit")                 | ja ("Arbeit" u.<br>"Sachressource") | ja ("Resources")           |
| Erneuerbare Ressourcenkapazitäten                                             | ja                            | ja                                  | ja                         |
| Nichterneuerbare Ressourcen                                                   | ja ("Material")               | ja ("Material")                     | ja ("Materials")           |
| Nichterneuerbare Ressourcenkapazitäten                                        | nein                          | ja                                  | ja                         |
| <b>Kumulative Ressourcen</b>                                                  | nein                          | nein                                | ja                         |
| Kumulative Ressourcenkapazitäten                                              | nein                          | nein                                | ja                         |
| Zeitabhängige Ressourcenkapazitäten                                           | ja (für ern. Res-<br>sourcen) | ja                                  | ja                         |
| Weitere Ressourcentypen                                                       | ja ("Kosten")                 | nein                                | ja ("Multi-Re-<br>source") |
| Kostenzuordnung für Ressourcen                                                | ja                            | ja                                  | ja                         |
| Kostenzuordnung für Vorgänge                                                  | nein                          | ja                                  | ja                         |
| Zeitbeziehungen mit zeitl. Mindest- und<br>Höchstabständen zwischen Vorgängen | ja                            | ja                                  | ja                         |
| Fixierung von Vorgängen auf Zeitfenster                                       | ja                            | ja                                  | nein                       |
| Multi-Mode-Unterstützung                                                      | nein                          | nein                                | nein                       |
| Manuelle Vorgangsunterbrechung                                                | ja                            | ja                                  | nein                       |

**Tabelle 1: Übersicht zum Auswahlfaktor Individualisierbarkeit**

Zu keiner betrachteten Projektmanagementsoftware sind Angaben darüber zu finden, dass die Zahl der zu planenden Vorgänge eine obere Grenze besitzt. Oracle betont vielmehr, dass Primavera Projekte mit "tens of thousands of users engaged in millions of activities across hundreds of projects" (Oracle 2019, S. 1) bewältigen könne.

Tabelle 2 zeigt für den Auswahlfaktor Optimierungsmöglichkeiten eine Auflistung der beschriebenen Funktionalitäten mit ihren Ausprägungen in den drei untersuchten Softwaresystemen. Wie zuvor werden die Funktionalitäten unterschiedlicher Versionen zusammengefasst. Alle drei Softwaresysteme bieten ein Schedulingverfahren zur Minimierung der Projektdauer an. Bei der Qualität der berechneten Schedules besteht allerdings noch Potenzial, wie das stichprobenartige Experiment mit der PSPLIB-Instanz j3013\_1 des RCPSP gezeigt hat. Das optimale Ergebnis von 58 Tagen konnte von keiner Software ermittelt werden. Die verwendeten Verfahren haben demnach lediglich einen zulässigen Schedule bestimmt. Daneben wurde experimentell getestet, ob Unzulässigkeiten in einer Probleminstanz gemeldet werden. Dazu wurde einem Vorgang eine Ressourcennutzung zugeordnet, die die Ressourcenkapazität übersteigt. MS Project und Spider Project haben den Nutzer in diesem Test auf den Konflikt hingewiesen, Primavera hingegen nicht.

|                                                             | <b>MS</b> Project                  | <b>Primavera</b>                                                               | <b>Spider</b><br>Project                                                                     |
|-------------------------------------------------------------|------------------------------------|--------------------------------------------------------------------------------|----------------------------------------------------------------------------------------------|
| Schedulingverfahren                                         | 12 (Prioritätsregel-<br>verfahren) | 1a (Prioritätsregel-<br>verfahren)                                             | ja                                                                                           |
| Berücksichtigung von Zeit- und Ressourcen-<br>restriktionen | <sub>J</sub> a                     | <sub>1</sub> a                                                                 | <sub>J</sub> a                                                                               |
| Automatische Vorgangsunterbrechung                          | <sub>1</sub> a                     | <sub>1</sub> a                                                                 | 1a                                                                                           |
| Verschiedene Zielsetzungen                                  | nein                               | ja (Minimierung<br>der Dauer u. Glät-<br>tung der Ressour-<br>cenauslastungen) | 12 (Minimierung<br>der Dauer u. Glät-<br>tung der Ressour-<br>cenauslastungen<br>und Kosten) |
| Meldung von Unzulässigkeiten                                | <sub>1</sub> a                     | nein                                                                           | Jа                                                                                           |

**Tabelle 2: Übersicht zum Auswahlfaktor Optimierungsmöglichkeiten**

Die untersuchten Softwareprodukte bieten ausschließlich die Ressourcenglättung (inkl. Kostenglättung bei Spider Project) und die Minimierung der Projektdauer als Zielsetzungen an. Weitere Zielsetzungen, wie beispielsweise die Minimierung der Ressourcenbeschaffungskosten, sind nach den vorliegenden Erkenntnissen nicht vorhanden. Unsicherheiten und das damit verbundene Ziel zur Erstellung eines robusten Schedules finden ebenfalls keine Berücksichtigung.

Während der Recherche zu weiteren Softwaresystemen neben MS Project, Primavera und Spider Project stellte sich heraus, dass ein Großteil der auf dem Markt verfügbaren Software keine Schedulingverfahren anbietet. Diesbezüglich besteht somit allgemein noch Weiterentwicklungspotenzial. Viele Produkte, die von project-management.zone (solidIT consulting & software development GmbH 2021a) oder pm-software.info (prometicon solutions GmbH 2021) aufgelistet werden, sind darauf ausgerichtet, die Aufgabenverteilung und Kommunikation im Team zu ermöglichen. Auch die Visualisierung des Projektplans mittels Gantt-Charts und Ressourcenzuordnungen zählen zu den üblichen Funktionalitäten.

An mathematischen Schedulingmodellen, die auch in Projektmanagementsoftware zum Einsatz kommen, bemängelt Pinedo (2008), dass sie sich in vielerlei Hinsicht von der realen Welt unterscheiden (Pinedo 2008, S. 431). So gebe es in der realen Welt statt einer Zielsetzung in der Regel mehrere Ziele, deren Gewichtung zudem im Laufe der Zeit variieren könne (Pinedo 2008, S. 432). Briskorn & Hartmann (2015) teilen diese Aussage und betonen dennoch, dass "die Lücke zwischen formalen Modellen und Begebenheiten in der Realität" (Briskorn und Hartmann 2015, S. 126) zunehmend verkleinert werde, indem für das RCPSP kontinuierlich Erweiterungen und zusätzliche Varianten entwickelt werden. Dennoch sei für viele Probleme noch kein völlig zufriedenstellendes Lösungskonzept vorhanden, weshalb weiterhin eine Vielzahl an Fragen für die theoretische und anwendungsbezogene Forschung beantwortet werden müssten (Briskorn und Hartmann 2015, S. 126). Laut Gawiejnowicz (2020b) führe die Anpassung der Theorie an neue Probleme auch zu neuen Forschungsrichtungen, die u. a. das Planen von Multiprozessor-Aufgaben sowie die Planung auf Maschinen mit variabler Verarbeitungsgeschwindigkeit umfassen (Gawiejnowicz 2020b, S. 65). Darüber hinaus stellen u. a. die schnelle Verarbeitung der Daten und das Online-Scheduling herausfordernde Anwendungen dar (Blazewicz et al. 2018, S. 581).

## <span id="page-48-0"></span>**6 Fazit und kritische Würdigung**

Im Zuge kürzerer Produktlebenszyklen und eines schnelleren technologischen Wandels steigt die Bedeutung des Projektmanagements. Für ein erfolgreiches Projektmanagement ist eine geeignete IT-Unterstützung erforderlich, was auch an der steigenden Nachfrage nach Projektmanagementsoftware erkennbar ist. Dieser Nachfrage stehen bis zu 300 auf dem Markt verfügbare Softwareprodukte gegenüber. Bei der Entscheidung für ein bestimmtes Produkt sind verschiedene Anforderungen an die angebotenen Funktionalitäten zu berücksichtigen. Die vorliegende Studie ist auf Funktionalitäten zum Zweck des Schedulings, d. h. zur Projektablaufplanung mit mathematischen Methoden, fokussiert. Die Anforderungen an diese Funktionalitäten wurden mittels dreier Auswahlfaktoren strukturiert: Benutzerfreundlichkeit, Individualisierbarkeit und Optimierungsmöglichkeiten. Unter Benutzerfreundlichkeit wird die einfache Bedienung und Einarbeitung in eine Software verstanden. Die Individualisierbarkeit fasst das Vorhandensein von Funktionalitäten zusammen, mit welchen sich detaillierte und projektspezifische Informationen erfassen lassen. Dazu gehört beispielsweise die Fragestellung, ob den Projektvorgängen Ressourcen mit beschränkten Kapazitäten zugeordnet werden können. Die Individualisierbarkeit einer Software kann aus methodischer Sicht als Umfang des in der Software verwendeten Schedulingmodells betrachtet werden. Der dritte Auswahlfaktor Optimierungsmöglichkeiten umfasst daran anschließend diejenigen Funktionalitäten, die zur Berechnung eines optimierten Projektplans dienen. Dabei ist beispielsweise auch relevant, inwiefern benutzerdefinierte Einstellungen möglich sind und welche Zielsetzungen berücksichtigt werden können.

Die drei definierten Auswahlfaktoren wurden jeweils anhand mehrerer Kriterien für die Softwaresysteme Microsoft (MS) Project, Oracle Primavera und Spider Project analysiert. Dazu wurden Herstellerinformationen, Erkenntnisse aus Tutorials, Nutzerbewertungen und Erfahrungen aus der experimentellen Arbeit mit den Demoversionen kombiniert. MS Project und Primavera wurden ausgewählt, da es sich um weit verbreitete Produkte handelt. Spider Project wurde in die Analyse einbezogen, da es spezielle Funktionalitäten für das Scheduling anbietet. Bezüglich der Benutzerfreundlichkeit konnten viele Hilfestellungen seitens der Hersteller ermittelt werden, die generell eine schnelle Einarbeitung und die Verwendung der Software von Nutzern mit geringen Vorkenntnissen gewährleisten. Auch in Bezug auf die Individualisierbarkeit und die Optimierungsmöglichkeiten konnten in den Softwaresystemen Funktionalitäten identifiziert werden, welche eine umfassende Integration von Projektinformationen und die Möglichkeit zum Scheduling bieten. Es wurden jedoch auch einige Potenziale zur Weiterentwicklung erkennbar. So bietet beispielsweise keine untersuchte Software Ausführungsalternativen für Vorgänge an (sog. Modi). Außerdem ist es nur in Spider Project möglich, begrenzte Lagerkapazitäten über sogenannte kumulative Ressourcen abzubilden. Bei der Qualität der berechneten Projektpläne besteht bei allen drei Produkten Verbesserungspotenzial, wie ein stichprobenartiges Experiment zeigte. Informationen zu den verwendeten Schedulingverfahren werden nur sehr eingeschränkt zur Verfügung gestellt. Neben der Minimierung der Projektdauer und der Glättung von Ressourcennutzungen bzw. Kosten können keine weiteren Zielsetzungen verfolgt werden.

Bei der Literaturrecherche im Rahmen dieser Studie wurde deutlich, dass vergleichende Untersuchungen für Projektmanagementsoftware zum größten Teil auf technischen Daten, Preisen sowie Bewertungen der Benutzerfreundlichkeit beruhen. Schneider und Hieber (1997) berücksichtigen zwar Auswahlfaktoren wie die Individualisierbarkeit und die Optimierungsmöglichkeiten, allerdings ist ihre Untersuchung inzwischen veraltet. Zimmermann et al. (2006) empfehlen eine Analyse von Ahlemann (2003), in welcher der Funktionsumfang verschiedener Softwareprodukte ausführlich verglichen wird. Hierbei handelt es sich jedoch ebenfalls um eine Untersuchung älteren Datums. Die vorliegende Studie liefert somit ein Beitrag mit einem aktuellen Vergleich der beiden weit verbreiteten Softwareprodukte MS Project und Primavera. Darüber hinaus trägt sie mit ihrem methodischen Schwerpunkt dazu bei, den Blickwinkel bei der Auswahl von Projektmanagementsoftware zu erweitern. Sie stellt dadurch auch eine Verbindung zwischen der Praxis des Projektmanagements und wissenschaftlichen Erkenntnissen aus dem Themengebiet des Schedulings her.

Es ist anzumerken, dass mit MS Project, Primavera und Spider Project nur ein kleiner Teil der auf dem Markt verfügbaren Projektmanagementsoftware betrachtet wurde. Zudem werden stets neue Softwareprodukte veröffentlicht und bestehende Softwareprodukte weiterentwickelt. Für die untersuchten Produkte konnte lediglich auf die Demoversionen zugegriffen werden, da die Anschaffung der Vollversionen im Rahmen dieser Studie nicht vorgesehen war. Die Identifikation von Funktionalitäten gestaltete sich teilweise als aufwändig, da sich keine konsistenten Bezeichnungen etabliert haben. So werden die in der wissenschaftlichen Literatur als nichterneuerbar bezeichneten Ressourcen in der untersuchten Software als Materialien bezeichnet. Aufgrund der Vielzahl an Schaltflächen und Dialogfeldern kann für unerfahrene Nutzer gegebenenfalls nicht unmittelbar ersichtlich sein, welche Funktionalitäten ein Softwareprodukt bietet. Aus den genannten Gründen erhebt diese Studie keinen Anspruch auf Vollständigkeit. Die gewonnenen Erkenntnisse basieren auf der Literatur und den Erfahrungen aus der experimentellen Arbeit mit den Demoversionen. Ein Kontakt zu den Herstellern wurde nicht aufgenommen.

Da die Softwareprodukte stetig weiterentwickelt werden, waren Informationen aus der Literatur oft nicht in Bezug auf die aktuellste Version einer Software erhältlich. Es wurde deshalb die Annahme getroffen, dass sämtliche Funktionalitäten aus früheren Versionen auch in der aktuellen Version zu Verfügung stehen und Angaben diesbezüglich uneingeschränkt gelten.

Für den Auswahlfaktor Optimierungsmöglichkeiten wurde die Leistungsfähigkeit der angebotenen Schedulingverfahren anhand einer Probleminstanz aus der Project Scheduling Problem Library (PSPLIB) getestet. Es handelt sich dabei um eine Probleminstanz, deren exakte Lösung vergleichsweise aufwändig ist. Für eine abschließende quantitative Bewertung der Optimierungsmöglichkeiten in MS Project, Primavera und Spider Project wäre eine umfangreichere und systematische Untersuchung anhand einer Sammlung verschiedener Probleminstanzen erforderlich.

Im Rahmen weiterführender Studien wäre auch eine Berücksichtigung anderer Funktionalitäten, die nicht im Zusammenhang mit der Projektablaufplanung stehen, eine sinnvolle Ergänzung. Dazu gehört beispielsweise eine tiefgreifendere Untersuchung der umfangreichen Berichterstattungsfunktionalitäten.

## <span id="page-51-0"></span>**7 Literaturverzeichnis**

- Ahlemann, Frederik (2003): Comparative market analysis of project management systems. Version 1.0: Universität Osnabrück FB Wirtschaftswissenschaften, Organisation u. Wirtschaftsinformatik.
- Angermeier, Georg (2015): Earned Value Management. Hg. v. projektmagazin. Online verfügbar unter https://www.projektmagazin.de/methoden/earned-value-management, zuletzt aktualisiert am 13.12.2015, zuletzt geprüft am 20.07.2021.
- Baumann, Philipp; Trautmann, Norbert (2016): A note on the selection of priority rules in software packages for project management. In: *Flexible Services and Manufacturing Journal* 28 (4), S. 694–702. DOI: 10.1007/s10696-016-9236-8.
- Bevan, Nigel (1995): Measuring usability as quality of use. In: *Software Quality Journal* 4 (2), S. 115–130. DOI: 10.1007/BF00402715.
- Birgul Kutlu; Aysun Bozanta; Esra Ates; Serpil Erdogan; Oya Gokay; Nurcan Kan (2014): Project management software selection using analytic hierarchy process method. In: *International Journal of Applied Science and Technology*, S. 113–119.
- Blankertz, Torben (2013): Microsoft Project 2013 Arbeiten mit Ressourcen [Youtube]. Online verfügbar unter https://www.youtube.com/watch?v=9YlF1W9SPLc, zuletzt aktualisiert am 19.04.2013, zuletzt geprüft am 14.05.2021.
- Blazewicz, J.; Lenstra, J. K.; Kan, A.H.G.Rinnooy (1983): Scheduling subject to resource constraints. Classification and complexity. In: *Discrete Applied Mathematics* 5 (1), S. 11–24. DOI: 10.1016/0166-218X(83)90012-4.
- Blazewicz, Jacek; Moseley, Benjamin; Pesch, Erwin; Trystram, Denis; Zhang, Guochuan (2018): New challenges in scheduling theory. In: *Journal of Scheduling* 21 (6), S. 581–582. DOI: 10.1007/s10951-018-0571-3.
- Briskorn, Dirk (2020): Operations Research. Eine (möglichst) natürlichsprachige und detaillierte Einführung in Modelle und Verfahren. Berlin: Springer Gabler (Lehrbuch).
- Briskorn, Dirk; Hartmann, Sönke (2015): Anwendungen des Resource-Constrained Project Scheduling Problem in der Produktionsplanung. In: Produktionsplanung und –steuerung: Springer Gabler, Berlin, Heidelberg, S. 109–129.
- Chen, Jiaqiong; Askin, Ronald G. (2009): Project selection, scheduling and resource allocation with time dependent returns. In: *European Journal of Operational Research* 193 (1), S. 23–34. DOI: 10.1016/j.ejor.2007.10.040.
- Cicala, Gus (2020): The project managers guide to Microsoft Project 2019. Covers Standard, Professional, Server, Project Web App, and Office 365 versions. First edition. Berkeley, Calif.: Apress.
- Creasy, Todd; Anantatmula, Vittal S. (2013): From every direction how personality traits and dimensions of project managers can conceptually affect project success. In: *Project Management Journal* 44 (6), S. 36–51. DOI: 10.1002/pmj.21372.
- Damiani, Lorenzo; Revetria, Roberto; Svilenova, Iva; Giribone, Pietro (2015): Survey and comparison of the project management softwares used by engineering, procurement and construction companies. In: *Advances in Energy and Environmental Science and Engineering*, S. 73– 81.
- Deshmukh, Shubhashree P.; Sagale, Akshay V.; Bais, Manish M. (2019): Study of scheduling in Microsoft Project software. In: *International Journal of Scientific Research & Engineering Trends*, S. 419–428. Online verfügbar unter https://ijsret.com/wp-content/uploads/2019/03/IJSRET\_V5\_issue2\_189.pdf, zuletzt geprüft am 04.05.2021.
- Dierig, Sandra (2013): Projektarten und -kategorien. In: Reinhard Wagner und Nino Grau (Hg.): Basiswissen Projektmanagement - Grundlagen der Projektarbeit. 1. Aufl. Düsseldorf: Symposion, S. 23–44.
- educalingo (2021): FUNKTIONALITÄT Definition und Synonyme von Funktionalität im Wörterbuch Deutsch. Online verfügbar unter https://educalingo.com/de/dic-de/funktionalitat, zuletzt geprüft am 10.05.2021.
- Europäische Kommission (2016): Communication from the commission. Nuclear Illustrative Programme. Online verfügbar unter https://ec.europa.eu/transparency/regdoc/rep/1/2016/EN/1- 2016-177-EN-F1-1.PDF, zuletzt geprüft am 28.04.2021.
- Fiedler, Jobst; Schuster, Sascha (2015): Studie: Großprojekte in Deutschland Zwischen Ambition und Realität. Öffentliche Infrastrukturvorhaben in Deutschland: Der Fall Elbphilharmonie Hamburg. Factsheet 2. Hg. v. Hertie School of Governance. Online verfügbar unter https://hertieschool-f4e6.kxcdn.com/fileadmin/2\_Research/2\_Research\_directory/Research\_projects/Large\_infrastructure\_projects\_in\_Germany\_Between\_ambition\_and\_realities/2\_Der\_Fall\_Elbphilharmonie\_Hamburg.pdf, zuletzt geprüft am 02.08.2021.
- Flyvbjerg, Bent (2014): What you should know about megaprojects and why: An overview. In: *Project Management Journal* 45 (2), S. 6–19. DOI: 10.1002/pmj.21409.
- Flyvbjerg, Bent (2016): The fallacy of beneficial ignorance: A test of Hirschman's hiding hand. In: *World Development* 84, S. 176–189. DOI: 10.1016/j.worlddev.2016.03.012.
- Frahm, Michael; Rahebi, Hamid (2021): Management von Groß- und Megaprojekten im Bauwesen. Grundlagen für eine komplexitätsgerechte Umsetzung von Infrastrukturvorhaben. 1. Auflage 2021. Wiesbaden: Springer Vieweg.
- Gawiejnowicz, Stanisław (2020a): A review of four decades of time-dependent scheduling: main results, new topics, and open problems. In: *Journal of Scheduling* 23 (1), S. 3–47. DOI: 10.1007/s10951-019-00630-w.
- Gawiejnowicz, Stanisław (2020b): Models and algorithms of time-dependent scheduling. Berlin, Heidelberg: Springer.
- Geraldi, Joana; Söderlund, Jonas (2018): Project studies: What it is, where it is going. In: *International Journal of Project Management* 36 (1), S. 55–70. DOI: 10.1016/j.ijproman.2017.06.004.
- GetApp (2021a): Microsoft Project Erfahrungen. Online verfügbar unter https://www.getapp.de/reviews/9954/microsoft-project, zuletzt geprüft am 12.05.2021.
- GetApp (2021b): Oracle Primavera Cloud Erfahrungen. Online verfügbar unter https://www.getapp.de/reviews/91149/primavera, zuletzt geprüft am 12.05.2021.
- Gobert, Anika; Keil, Patrick; Langlotz, Veronika (2008): Anforderungen und Auswahlkriterien für Projektmanagement-Software. In: Heinz-Gerd Hegering (Hg.): Informatik 2008. Beherrschbare Systeme - dank Informatik; Beiträge der 38. Jahrestagung der Gesellschaft für Informatik e.V. (GI), 8. - 13. September in München. Bonn: Ges. für Informatik (GI-Edition Proceedings, 133), S. 334–338.
- GPM Deutsche Gesellschaft für Projektmanagement e.V. (2017): Leitbild der GPM. Online verfügbar unter https://www.gpm-ipma.de/fileadmin/user\_upload/ueber-uns/Organisation/Leitbild\_GPM\_verabschiedet\_24.11.2017.pdf, zuletzt geprüft am 15.04.2021.
- Greiman, Virginia (2013): Megaproject management : lessons on risk and project management from the Big Dig / Virginia A. Greiman. Hoboken, New Jersey, Newtown Square, PA: John Wiley & Sons Inc.
- Hartmann, Sönke (2015): Time-varying resource requirements and capacities. In: Christoph Schwindt und Jürgen Zimmermann (Hg.): Handbook on project Management and scheduling, Vol.1. Cham: Springer International Publishing (International Handbooks on Information Systems), S. 163–176.
- Hartmann, Sönke; Briskorn, Dirk (2010): A survey of variants and extensions of the resourceconstrained project scheduling problem. In: *European Journal of Operational Research* 207 (1), S. 1–14. DOI: 10.1016/j.ejor.2009.11.005.
- Henning, André (2002): Praktische Job-Shop Scheduling-Probleme. Dissertation. Friedrich-Schiller-Universität Jena, Jena. Online verfügbar unter https://www.db-thueringen.de/servlets/MCRFileNodeServlet/dbt\_derivate\_00001373/Dissertation.pdf, zuletzt geprüft am 15.04.2021.
- Herroelen, Willy (2005): Project scheduling Theory and practice. In: *Production and Operations Management* 14 (4), S. 413–432. DOI: 10.1111/j.1937-5956.2005.tb00230.x.
- Herroelen, Willy; Leus, Roel (2005): Project scheduling under uncertainty: Survey and research potentials. In: *European Journal of Operational Research* 165 (2), S. 289–306. DOI: 10.1016/j.ejor.2004.04.002.
- Hofmann, Jan; Rollwagen, Ingo; Schneider, Stefan (2007): Deutschland im Jahr 2020. Neue Herausforderungen für ein Land auf Expedition. Hg. v. Deutsche Bank Research. Online verfügbar unter https://www.dbresearch.de/PROD/RPS\_DE-PROD/PROD0000000000474798/Deutschland\_im\_Jahr\_2020\_-\_Neue\_Herausforderungen\_.PDF, zuletzt geprüft am 03.08.2021.
- Hofstedt, Petra; Wolf, Armin (2007): Einführung in die Constraint-Programmierung. Grundlagen, Methoden, Sprachen, Anwendungen. Berlin: Springer (eXamen.press).
- Holzinger, Andreas (2005): Usability engineering methods for software developers. In: *Communications of the ACM* 48 (1), S. 71–74. DOI: 10.1145/1039539.1039541.
- Hübner, Felix; Gerhards, Patrick; Stürck, Christian; Volk, Rebekka (2021): Solving the nuclear dismantling project scheduling problem by combining mixed-integer and constraint programming techniques and metaheuristics. In: *Journal of Scheduling*. DOI: 10.1007/s10951-021- 00682-x.
- Hübner, Felix; Volk, Rebekka; Kühlen, Anna; Schultmann, Frank (2017): Review of project planning methods for deconstruction projects of buildings. In: *Built environment project and asset management* 7 (2), S. 212–226. DOI: 10.5445/IR/1000068185.
- Jadhav, Anil S.; Sonar, Rajendra M. (2009): Evaluating and selecting software packages: A review. In: *Information and Software Technology* 51 (3), S. 555–563. DOI: 10.1016/j.infsof.2008.09.003.
- Kapalschinski, Christoph (2016): Elbphilharmonie: Baukosten sind noch höher als gedacht. Online verfügbar unter https://www.handelsblatt.com/unternehmen/dienstleister/baukosten-hoeher-als-gedacht-geheimsache-elbphilharmonie/14792022.html, zuletzt aktualisiert am 04.11.2016, zuletzt geprüft am 15.04.2021.
- Kellenbrink, Carolin (2014): Ressourcenbeschränkte Projektplanung für flexible Projekte. Dissertation. Hannover: Springer Gabler (Produktion und Logistik).
- Kersting, Silke; Neuerer, Dietmar (2020): BER-Eröffnung 2020: Die wichtigsten Fragen und Antworten. Online verfügbar unter https://www.handelsblatt.com/politik/deutschland/flughafenberlin-brandenburg-vier-milliarden-euro-mehr-neun-jahre-zu-spaet-die-wichtigsten-faktenzum-start-des-ber/26205178.html?ticket=ST-2241275-RWEPtZfJxHhGCqFWyDlv-ap1, zuletzt aktualisiert am 22.09.2020, zuletzt geprüft am 15.04.2021.
- Kohli, Akshay R. (2017): Enterprise project management using Primavera P6 EPPM. In: *International Research Journal of Engineering and Technology (IRJET)*, S. 1074–1081. Online verfügbar unter https://1library.net/document/y6j20pnq-enterprise-project-management-usingprimavera-p-eppm.html, zuletzt geprüft am 27.05.2021.
- Kolisch, Rainer (1996): Serial and parallel resource-constrained project scheduling methods revisited: Theory and computation. In: *European Journal of Operational Research* 90 (2), S. 320–333. DOI: 10.1016/0377-2217(95)00357-6.
- Kolisch, Rainer; Sprecher, Anno (1996): PSPLIB A project scheduling problem library. In: *European Journal of Operational Research* 96, S. 205–216. DOI: 10.1016/S0377- 2217(96)00170-1.
- Liberatore, M. J.; Pollack-Johnson, B. (2003): Factors influencing the usage and selection of project management software. In: *IEEE Transactions on Engineering Management* 50 (2), S. 164–174. DOI: 10.1109/TEM.2003.810821.
- Liess, Olivier; Michelon, Philippe (2007): A constraint programming approach for the resourceconstrained project scheduling problem. In: *Annals of Operations Research* 157 (1), S. 25–36. DOI: 10.1007/s10479-007-0188-y.
- Lutz, Andreas; Schmutte, Andre M. (2017): Projektmanagement: Projekte richtig planen, steuern und Risiken minimieren. In: Managemententscheidungen. Wiesbaden: Springer Gabler, S. 399–425.
- Mahure, Anurag; Ranit, Amitkumar (2018): Project Management using Primavera P6. In: *International Journal of Engineering Research & Technology (IJERT)*, S. 241–244. Online verfügbar unter https://www.ijert.org/research/project-management-using-primavera-p6- IJERTV7IS040201.pdf, zuletzt geprüft am 26.04.2021.
- Marti, Michael M.; O'Brien, Kathryn L. (2005): Project management software: Practical applications for improved project management (MN/RC-2005-12). Online verfügbar unter http://www.dot.state.mn.us/research/TS/2005/200512.pdf, zuletzt geprüft am 03.08.2021.
- Meyer; Harper, Mike (1984): User friendliness. In: *MIS Quarterly* 8 (1), S. 1–3. Online verfügbar unter https://www.jstor.org/stable/pdf/249239.pdf?refreqid=excelsior%3A295e77d022f0170db9b2616cff458e5a, zuletzt geprüft am 26.04.2021.
- Meyer, Helga; Reher, Heinz-Josef (2020): Projektmanagement. Von der Definition über die Projektplanung zum erfolgreichen Abschluss. 2., überarbeitete Auflage. Wiesbaden: Springer Gabler (Lehrbuch).
- Microsoft (2021a): Microsoft Community. Online verfügbar unter https://answers.microsoft.com/de-de/msoffice/forum?sort=LastReplyDate&dir=Desc&tab=All&status=all&mod=&modAge=&advFil=&postedAfter=&postedBefore=&threadType=All&isFilterExpanded=false&page=1, zuletzt geprüft am 03.05.2021.
- Microsoft (2021b): Project Plan 3 [Software]. Version 2104 [kostenlose Testversion]. Online verfügbar unter https://www.microsoft.com/de-de/microsoft-365/project/project-plan-3?market=de, zuletzt geprüft am 22.09.2021.
- Microsoft (2021c): Projektmanagement-Lösungen und Kosten im Vergleich | Microsoft Project. Online verfügbar unter https://www.microsoft.com/de-de/microsoft-365/project/comparemicrosoft-project-management-software?market=de, zuletzt geprüft am 02.05.2021.
- Microsoft (2021d): Support. Online verfügbar unter https://support.microsoft.com/de-de/project?ui=de-de&rs=de-de&ad=de, zuletzt geprüft am 03.05.2021.
- Microsoft (2021e): Support: Dialogfeld "Informationen zur Ressource", Registerkarte "Allgemein". Online verfügbar unter https://support.microsoft.com/de-de/office/dialogfeld-informationen-zur-ressource-registerkarte-allgemein-ef28f36f-b2e3-4a48-b609-6fd2df084392?ns=winproj&version=90&syslcid=1031&uilcid=1031&appver=zpj900&helpid=pjmnpro.chm61900&ui=de-de&rs=de-de&ad=de, zuletzt geprüft am 05.05.2021.
- Microsoft (2021f): Support: Dialogfeld "Vorgangsinformationen", Registerkarte "Vorgänger". Online verfügbar unter https://support.microsoft.com/de-de/office/dialogfeld-vorgangsinformationen-registerkarte-vorg%c3%a4nger-7480b3c4-b8c8-4057-b8f6-9f0e4d6c2b69?ns=winproj&version=90&syslcid=1031&uilcid=1031&appver=zpj900&helpid=pjmnpro.chm21300&ui=de-de&rs=de-de&ad=de, zuletzt geprüft am 21.05.2021.
- Microsoft (2021g): Support: Planen von Vorgängen mit Project: Hintergrundinformationen. Online verfügbar unter https://support.microsoft.com/de-de/office/planen-vonvorg%C3%A4ngen-mit-project-hintergrundinformationen-df3431ab-8d8a-4047-afc6 a87b547dbac0, zuletzt geprüft am 29.07.2021.
- Microsoft (2021h): Support: Weitere Informationen zu Ressourceneinheiten. Online verfügbar unter https://support.microsoft.com/de-de/office/weitere-informationen-zu-ressourceneinheiten-505fe97b-9265-43e4-9b23-8800fd716c58, zuletzt geprüft am 29.07.2021.
- Microsoft (2021i): Visio: Visuell arbeiten egal wann und wo. Online verfügbar unter https://www.microsoft.com/de-de/microsoft-365/visio/flowchart-software, zuletzt geprüft am 03.05.2021.
- Neri, Emilio; French, Amanda; Urso, Maria Elena; Deffrennes, Marc; Rothwell, Geoffrey; Rehak, Ivan et al. (2016): Costs of Decommissioning Nuclear Power Plants. Hg. v. Nuclear Energy Ageny of the OECD (NEA). Online verfügbar unter http://inis.iaea.org/search/search.aspx?orig\_q=RN:47061272, zuletzt geprüft am 03.08.2021.
- Neumann, Klaus; Schwindt, Christoph; Zimmermann, Jürgen (2003): Project scheduling with time windows and scarce resources. Temporal and resource-constrained project scheduling with regular and nonregular objective functions. 2. ed. Berlin: Springer.

Oracle (2015): Oracle Primavera global price list. Online verfügbar unter https://www.oracle.com/us/corporate/pricing/primavera-pricelist-2196983.pdf, zuletzt aktualisiert am 22.01.2015, zuletzt geprüft am 02.05.2021.

- Oracle (2019): Oracle's Primavera P6 Enterprise Project Portfolio Management. Online verfügbar unter https://www.oracle.com/de/a/ocom/docs/industries/construction-and-engineering/primavera-p6-eppm-data-sheet.pdf, zuletzt geprüft am 02.05.2021.
- Oracle (2020): Oracle Primavera P6 Professional-Hilfe Version 19. Online verfügbar unter https://docs.oracle.com/cd/F12059\_01/client\_help/de\_DE/index.html, zuletzt geprüft am 02.08.2021.
- Oracle (2021a): Primavera P6 Enterprise Project Portfolio Management | Oracle Deutschland. Online verfügbar unter https://www.oracle.com/de/industries/construction-engineering/primavera-p6/, zuletzt geprüft am 29.04.2021.
- Oracle (2021b): Primavera P6 Professional 19 [Software]. Version 19.12.0.34128 [kostenlose Testversion]. Online verfügbar unter http://edelivery.oracle.com, zuletzt geprüft am 22.09.2021.
- Oracle EPM Tutorials (2021): Oracle EPM Tutorials [YouTube]. Online verfügbar unter https://www.youtube.com/user/OracleEpmBiTutorials, zuletzt geprüft am 11.05.2021.
- Oracle Learning (2020a): Oracle Primavera P6 EPPM Scheduling [YouTube]. Online verfügbar unter https://www.youtube.com/watch?v=JtZGOedj6bM&t=8s, zuletzt geprüft am 17.05.2021.
- Oracle Learning (2020b): Oracle Primavera P6 EPPM Using Constraints [YouTube]. Online verfügbar unter https://www.youtube.com/watch?v=UNAFK3aqvFQ, zuletzt geprüft am 12.05.2021.
- Oracle Learning (2021): Oracle Learning [YouTube]. Online verfügbar unter https://www.youtube.com/channel/UCpcndhe5IebWrJrdLRGRsvw, zuletzt geprüft am 11.05.2021.
- Pellerin, Robert; Perrier, Nathalie (2019): A review of methods, techniques and tools for project planning and control. In: *International Journal of Production Research* 57 (7), S. 2160–2178. DOI: 10.1080/00207543.2018.1524168.
- Pellerin, Robert; Perrier, Nathalie; Guillot, Xavier; Léger, Pierre-Majorique (2013): Project management software utilization and project performance. In: *Procedia Technology* 9, S. 857–866. DOI: 10.1016/j.protcy.2013.12.095.
- Pinedo, Michael L. (2008): Scheduling: Theory, algorithms, and systems. Third Edition. New York: Springer.
- Project Scheduling Problem Library PSPLIB (2015): Single mode data sets: j30 files. Online verfügbar unter http://www.om-db.wi.tum.de/psplib/getdata\_sm.html, zuletzt aktualisiert am 16.06.2015, zuletzt geprüft am 12.05.2021.
- prometicon solutions GmbH (2021): Produktliste / PM-Software.info. Online verfügbar unter https://www.pm-software.info/produkte/, zuletzt geprüft am 20.04.2021.
- Robinson, W. T.; Fornell, C. (1985): Sources of market pioneer advantages in consumer goods industries. In: *Journal of Marketing Research*. DOI: 10.1177/002224378502200306.
- Schelle, Heinz (2013): Entwicklungsgeschichte und Trends im Projektmanagement. In: Reinhard Wagner und Nino Grau (Hg.): Basiswissen Projektmanagement - Grundlagen der Projektarbeit. 1. Aufl. Düsseldorf: Symposion, S. 109–124.
- Schnabel, André (2020): Heuristiken für die gewinnorientierte Planung ressourcenbeschränkter Projekte mit erweiterbaren Kapazitäten. Wiesbaden: Springer Gabler.
- Schneider, Welf G.; Hieber, Detlev (1997): Software zur ressourcenbeschränkten Projektplanung. Technical report. Institut für Wirtschaftstheorie und Operations Research, Universität Karlsruhe. 494. Online verfügbar unter https://publikationen.bibliothek.kit.edu/9397, zuletzt geprüft am 24.09.2021.
- solidIT consulting & software development GmbH (2021a): Project management systems. Online verfügbar unter https://project-management.zone/systems, zuletzt geprüft am 29.04.2021.
- solidIT consulting & software development GmbH (2021b): Project management systems popularity ranking. Online verfügbar unter https://project-management.zone/ranking, zuletzt geprüft am 26.04.2021.
- Spider Project Team (2021a): Advantages. Online verfügbar unter http://www.spiderproject.com/index.php/spiderproject/advantages, zuletzt geprüft am 06.05.2021.
- Spider Project Team (2021b): Spider Project Professional [Software]. Version 21.05.117 [kostenlose Testversion]. Online verfügbar unter http://www.spiderproject.com/index.php/spiderproject/spiderdemo, zuletzt geprüft am 22.09.2021.
- Spider Project Team (2021c): Spider Project Team. Online verfügbar unter http://www.spiderproject.com/, zuletzt geprüft am 06.05.2021.
- Spider Project Team (2021d): Versions. Online verfügbar unter http://www.spiderproject.com/index.php/spiderproject/versions, zuletzt geprüft am 18.05.2021.
- Toshtzar, Manoochehr (1988): Multi-criteria decision making approach to computer software evaluation: Application of the analytical hierarchy process. In: *Mathematical and Computer Modelling* 11, S. 276–281. DOI: 10.1016/0895-7177(88)90498-0.
- Trautmann, Norbert; Baumann, Philipp (2009): Project scheduling with precedence constraints and scarce resources: An experimental analysis of commercial project management software. In: Bernhard Fleischmann (Hg.): Operations research proceedings 2008. Selected papers of the annual international conference of the German Operations Research Society (GOR) University of Augsburg, September 3 - 5, 2008. Berlin: Springer, S. 165–170.
- Valenko, Tadej; Klanšek, Uroš (2017): An integration of spreadsheet and project management software for cost optimal time scheduling in construction. In: *Organization, Technology and Management in Construction: an International Journal* 9 (1), S. 1627–1637. DOI: 10.1515/otmcj-2016-0028.
- Vanhoucke, Mario (2013): Project management with dynamic scheduling. Baseline scheduling, risk analysis and project control. Second edition. Heidelberg, New York, Dordrecht, London: Springer.
- Wali, Khalil Ismail; Othman, Shamal Ali (2019): Comparison and assessment of using Primavera and Microsoft Project in construction projects in Erbil City. In: *Zanco Journal of Pure and Applied Sciences* 31 (s3). DOI: 10.21271/ZJPAS.31.s3.39.
- Węglarz, Jan; Józefowska, Joanna; Mika, Marek; Waligóra, Grzegorz (2011): Project scheduling with finite or infinite number of activity processing modes – A survey. In: *European Journal of Operational Research* 208 (3), S. 177–205. DOI: 10.1016/j.ejor.2010.03.037.
- Zimmermann, Jürgen; Rieck, Julia; Stark, Christoph (2006): Projektplanung. Modelle, Methoden, Management : mit 80 Tabellen. Berlin, Heidelberg: Springer-Verlag Berlin Heidelberg (Springer-Lehrbuch). Online verfügbar unter http://gbv.eblib.com/patron/FullRecord.aspx?p=1156464.

### **Working Paper Series in Production and Energy**

recent issues

- **No. 59** Nico Lehmann, Jonathan Müller, Armin Ardone, Katharina Karner, Wolf Fichtner: Regionalität aus Sicht von Energieversorgungs- und Direktvermarktungsunternehmen – Eine qualitative Inhaltsanalyse zu Regionalstrom in Deutschland
- **No. 58** Emil Kraft, Marianna Russo, Dogan Keles, Valentin Bertsch: Stochastic Optimization of Trading Strategies in Sequential Electricity Markets
- **No. 57** Marianna Russo, Emil Kraft, Valentin Bertsch, Dogan Keles: Shortterm Risk Management for Electricity Retailers Under Rising Shares of Decentralized Solar Generation
- **No. 56** Anthony Britto, Joris Dehler-Holland, Wolf Fichtner: Optimal Investment in Energy Efficiency as a Problem of Growth-Rate Maximisation
- **No. 55** Daniel Fett, Christoph Fraunholz, Dogan Keles: Diffusion and System Impact of Residential Battery Storage under Different Regulatory **Settings**
- **No. 54** Joris Dehler-Holland, Marvin Okoh, Dogan Keles: The Legitimacy of Wind Power in Germany
- **No. 53** Florian Diehlmann, Markus Lüttenberg, Lotte Verdonck, Marcus Wiens, Alexander Zienau, Frank Schultmann: Public-Private Collaborations in Emergency Logistics: A Framework based on Logistical and Game-Theoretical Concepts
- **No. 52** Florian Diehlmann, Patrick S. Hiemsch, Marcus Wiens, Markus Lüttenberg, and Frank Schultmann: A Novel Approach to Include Social Costs in Humanitarian Objective Functions
- **No. 51** Florian Diehlmann, Miriam Klein, Marcus Wiens, Markus Lüttenberg, and Frank Schultmann: On the Value of Accurate Demand Information in Public-Private Emergency Collaborations
- **No. 50** Maximilian Schücking, Patrick Jochem: Two-Stage Stochastic Program Optimizing the Total Cost of Ownership of Electric Vehicles in Commercial Fleets
- **No. 49** Max Kleinebrahm, Jacopo Torriti, Russell McKenna, Armin Ardone, Wolf Fichtner: Using neural networks to model long-term dependencies in occupancy behavior
- **No. 48** Nico Lehmann, Jonathan Müller, Armin Ardone, Katharina Karner, Wolf Fichtner: Regionalität aus Sicht von Energieversorgungsunternehmen - Eine qualitative Inhaltsanalyse zu Regionalstrom in Deutschland
- **No. 47** Marcus Wiens, Farnaz Mahdavian, Stephen Platt, Frank Schultmann: Optimal Evacuation-Decisions Facing the Trade-Off between Early-Warning Precision, Evacuation-Cost and Trust – the Warning Compliance Model (WCM)

The responsibility for the contents of the working papers rests with the author, not the institute. Since working papers are of preliminary nature, it may be useful to contact the author of a particular working paper about results or caveats before referring to, or quoting, a paper. Any comments on working papers should be sent directly to the author.

#### **Impressum**

Karlsruher Institut für Technologie

Institut für Industriebetriebslehre und Industrielle Produktion (IIP) Deutsch-Französisches Institut für Umweltforschung (DFIU)

Hertzstr. 16 D-76187 Karlsruhe

KIT – Universität des Landes Baden-Württemberg und nationales Forschungszentrum in der Helmholtz-Gemeinschaft

Working Paper Series in Production and Energy **No. 60**, September 2021

ISSN 2196-7296

## **www.iip.kit.edu**